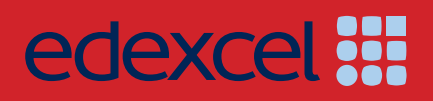

# *INTERNATIONAL ADVANCED LEVEL Accounting*

# Getting Started

Pearson Edexcel International Advanced Subsidiary in Accounting (XAC11) Pearson Edexcel International Advanced Level in Accounting (YAC11)

*For first teaching in September 2015 First examination June 2016*

*Issue 1*

**PEARSON** 

ALWAYS LEARNING

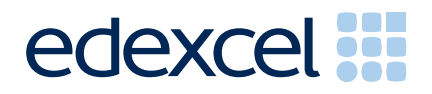

# *INTERNATIONAL* **ADVANCED LEVEL** *Accounting*

# GETTING STARTED

Pearson Edexcel International Advanced Subsidiary in Accounting (XAC11)

Pearson Edexcel International Advanced Level in Accounting (YAC11)

*For first teaching in September 2015 First examination June 2016*

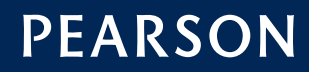

ALWAYS LEARNING

*Pearson Education Limited is one of the UK's largest awarding organisations, offering academic and vocational qualifications and testing to schools, colleges, employers and other places of learning, both in the UK and internationally. Qualifications offered include GCSE, AS and A Level, NVQ and our BTEC suite of vocational qualifications, ranging from Entry Level to BTEC Higher National Diplomas. Pearson Education Limited administers Edexcel GCE examinations.*

*Through initiatives such as onscreen marking and administration, Pearson is leading the way in using technology to modernise educational assessment, and to support teachers and learners.*

*This guide is Issue 1. We will inform centres of any changes to this issue. The latest issue can be found on the Edexcel website: www.edexcel.com/ial*

*References to third-party material made in this guide are made in good faith. We do not endorse, approve or accept responsibility for the content of materials, which may be subject to change, or any opinions expressed therein. (Material may include textbooks, journals, magazines and other publications and websites.)*

*ISBN 978 1 446 92511 9 All the material in this publication is copyright © Pearson Education Limited 2015*

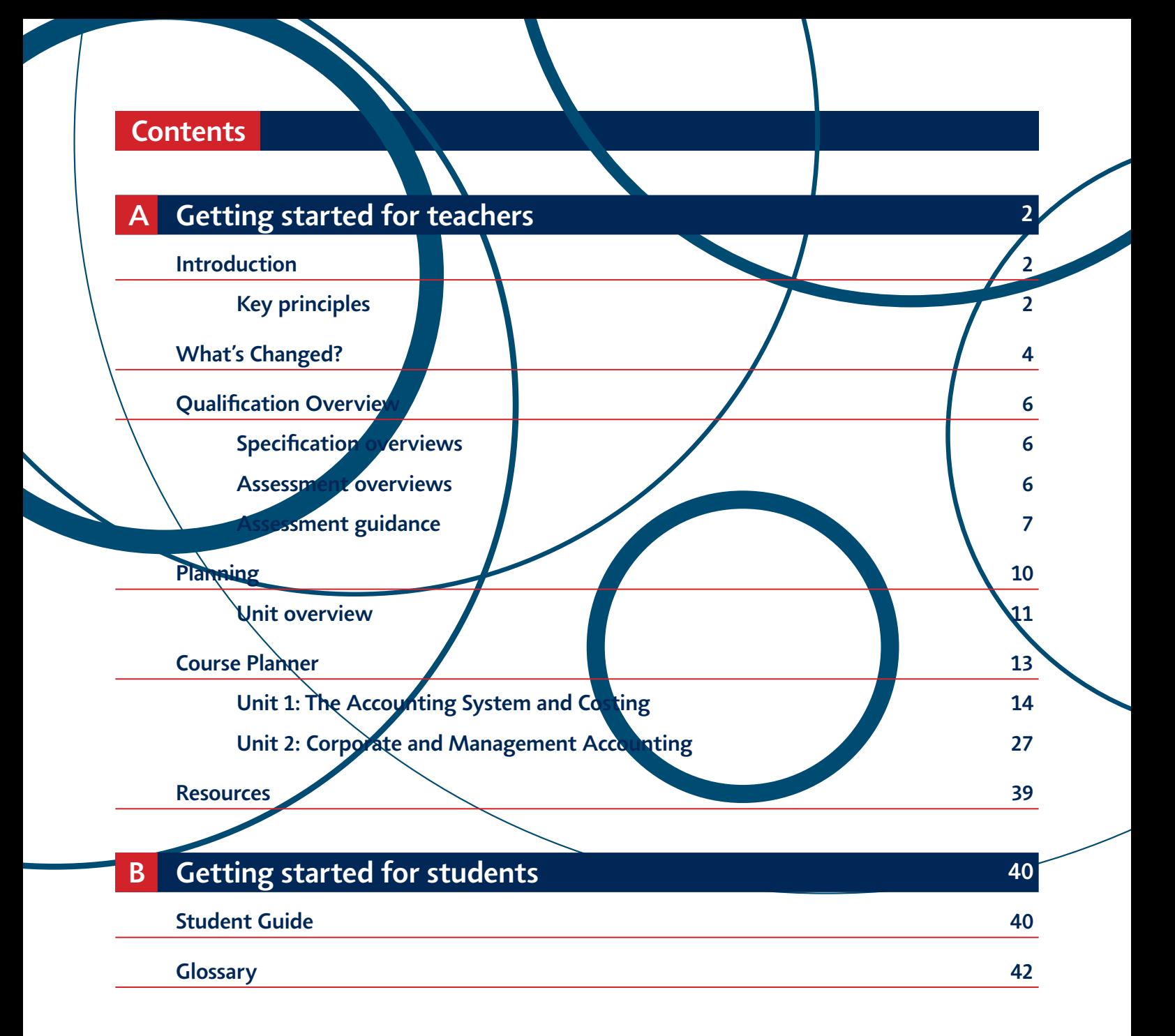

# *Introduction*

*This Getting Started guide will give you an overview of the International Advanced Level (IAL) in Accounting qualification and what it means for you and your students. This guidance is intended to help you plan the course in outline and give you further insight into the principles behind the content to help you and your students succeed. This specification has been developed in consultation*  with the teaching community, higher education learned societies and subject *associations. Teachers from a range of schools and colleges have provided feedback to help us shape the specification. Academics in universities have helped us understand how to build on the strength of the previous specification and how progression to undergraduate study could be further improved.*

# *Key principles*

*The specification has been developed with the following key principles:*

## *Clear Specification*

*Clear guidance on what students need to learn, providing clarity for planning, teaching and assessment. The changes we have made to the structure of the specification are explained on page 4.*

#### *Progression, not repetition*

*The specification supports progression from International GCSE, by building on the understanding developed at this level while at the same time avoiding repetition. This specification also ensures students new to the subject are appropriately supported, so all learners can be engaged and enthused.*

#### *Reflect today's global world*

*The double entry bookkeeping system is found the world over, and forms the building block of much of accounting. This topic is found mainly in Unit 1,*  and provides the basis of this unit. The scenarios used in both units have an *international flavor and reflect possible situations that can be found in any economy in the world.*

#### *Clear assessments*

*There will be a clear and consistent use of command words across assessments and between series. Our approach to assessments, definitions for the command words and details of how the command words are explained can be found in the glossary (page 42). Assessment comprises 100% external assessment, with January, June and October assessment opportunities. The assessment has two units comprising one IAS unit and one IA2 unit.*

#### *Clear mark schemes*

*Mark schemes show the award of each mark together with the assessment objective addressed. Longer, written answers, often addressing evaluation, will be marked using a 'levels' mark scheme, for the first time in IAL Accounting. These*  will show teachers and examiners, the expectations required to move through the *levels.*

#### *Skills for progression*

*The specification and assessment requires development of a range of transferable skills. These skills include numeracy, communication, a basic understanding of the use of ICT within the subject, and an awareness of some elementary business principles.*

*Book keeping and accounting skills will be developed in Unit 1 and these will be extended and expanded in Unit 2. Further development of these skills could occur*  with continued study at a higher level. These vocational skills could be directly *applied in the workplace*

## *Support for delivering the new specification*

*Our package of support to help you plan and implement the new specification includes:*

*Planning – In addition to the relevant section in this guide, we will be providing a course planner and scheme of work that you can adapt to suit your department.* 

*Teaching and learning – To support you in delivering the new specification, we will be providing suggested resource lists and suggested activities.* 

*Understanding the standard –Sample assessment materials will be provided.*

*Tracking learner progress – ResultsPlus provides the most detailed analysis available of your students' exam performance. It can help you identify topics and skills where students could benefit from further learning.* 

*Support – Our subject advisor service and online community will ensure you receive help and guidance from us as well as enabling you to share ideas and information with each other. You can sign up to receive e-newsletters to keep up to date with qualification updates, and product and service news*

# *What's Changed?*

## *Changes to subject criteria*

*The content of the new International Advanced Level in Accounting has undergone a full review, to ensure it is current. It has also been developed in line with the World Class Qualification Principles (Demanding, Rigorous, Inclusive and Empowering). The range of subject content to be studied has been reviewed. The table below outlines the changes.*

## *Unit 1: The Accounting System and Costing*

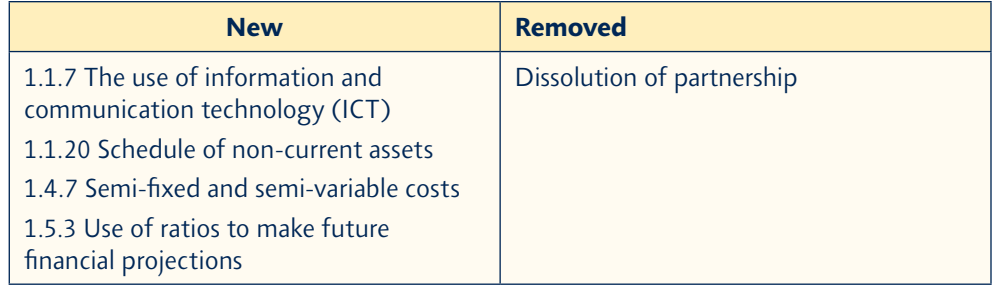

#### *Unit 2: Corporate and Management Accounting*

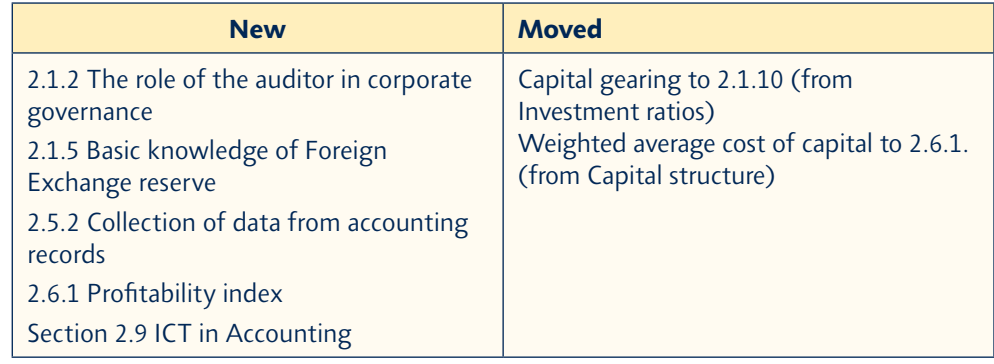

# *Changes to Assessment Objectives*

*The International Advanced Level in Accounting Assessment Objectives have been revised.* 

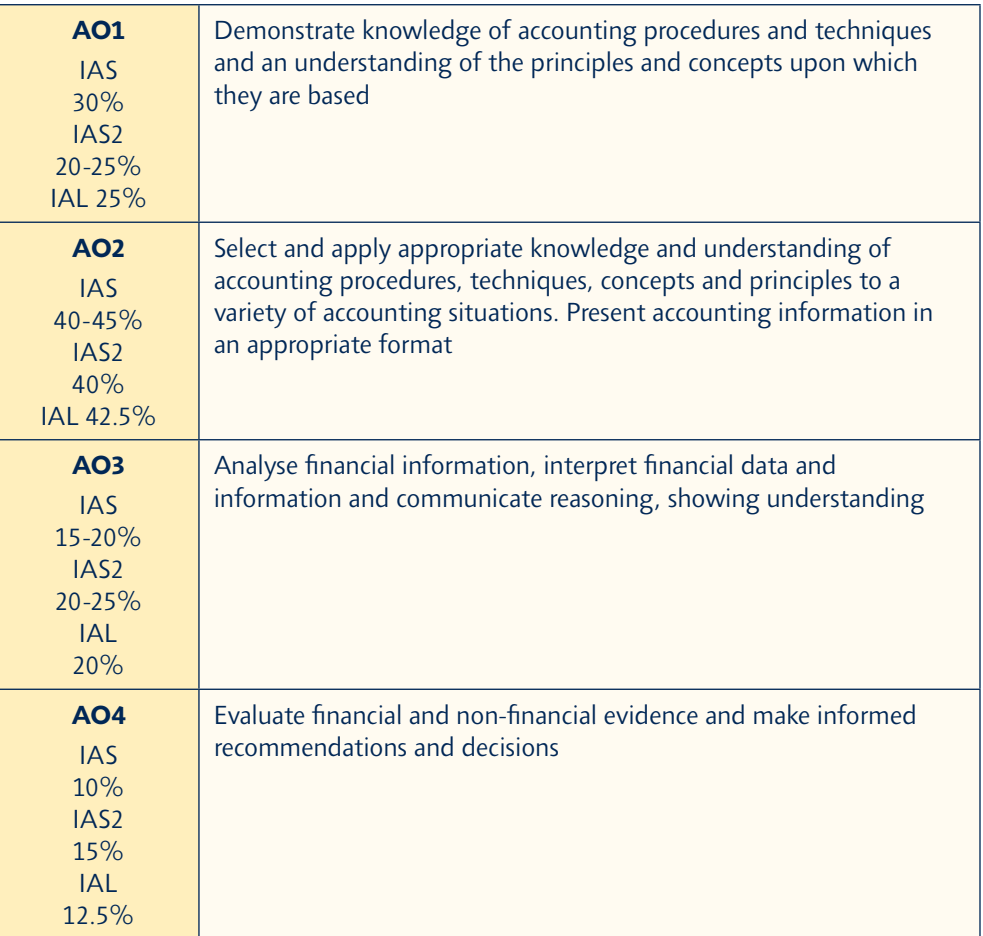

# *Qualification Overview*

This section provides an overview of the course to help you see what you will *need to teach. The overview gives a general summary of each of the examined papers.*

# *Specification overviews*

*The International Advanced Level in Accounting is structured into two units each with an externally assessed exam:*

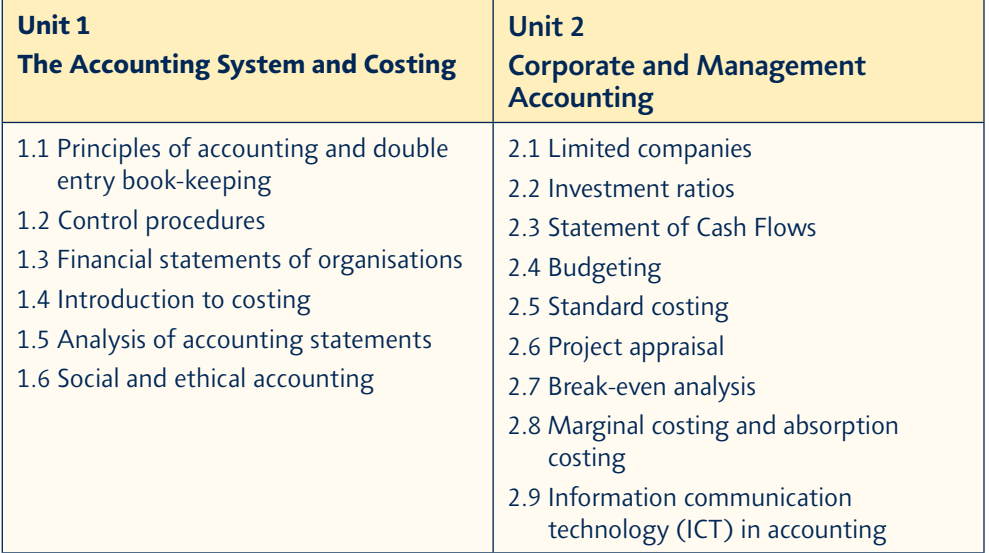

# *Assessment overviews*

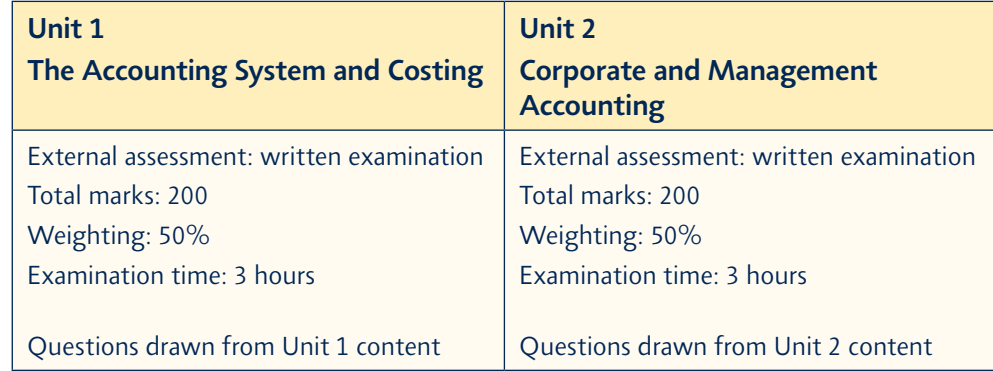

# *Assessment guidance*

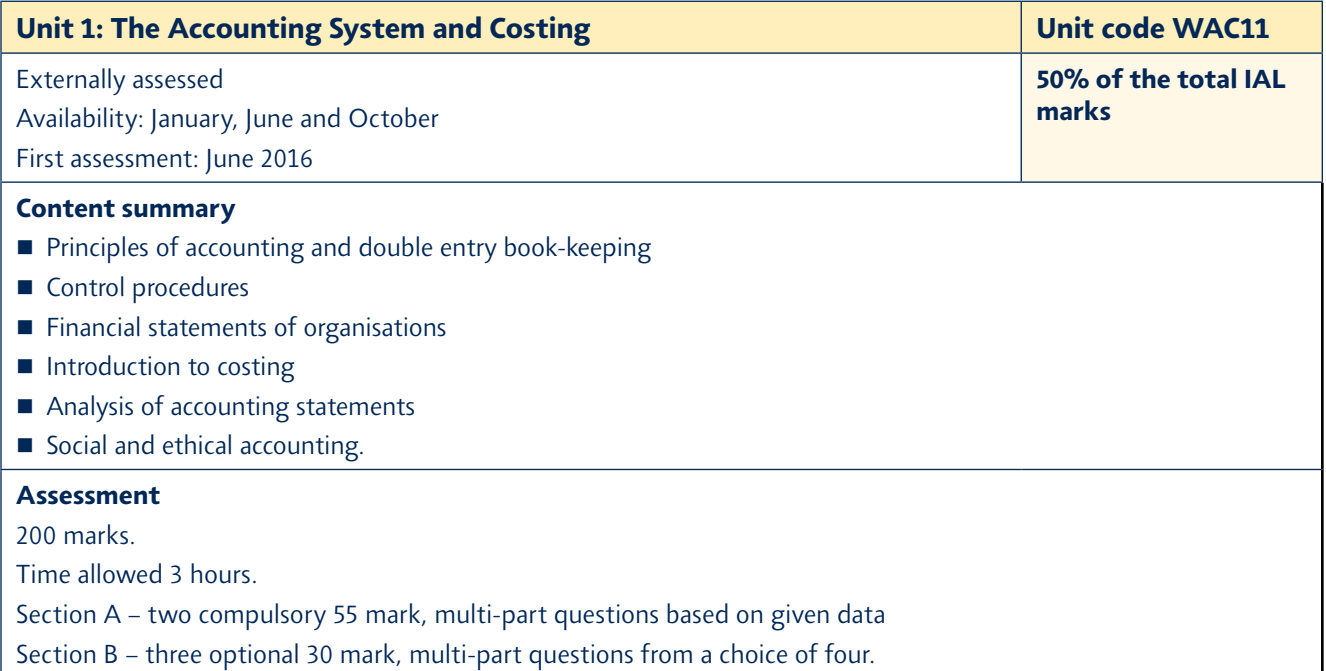

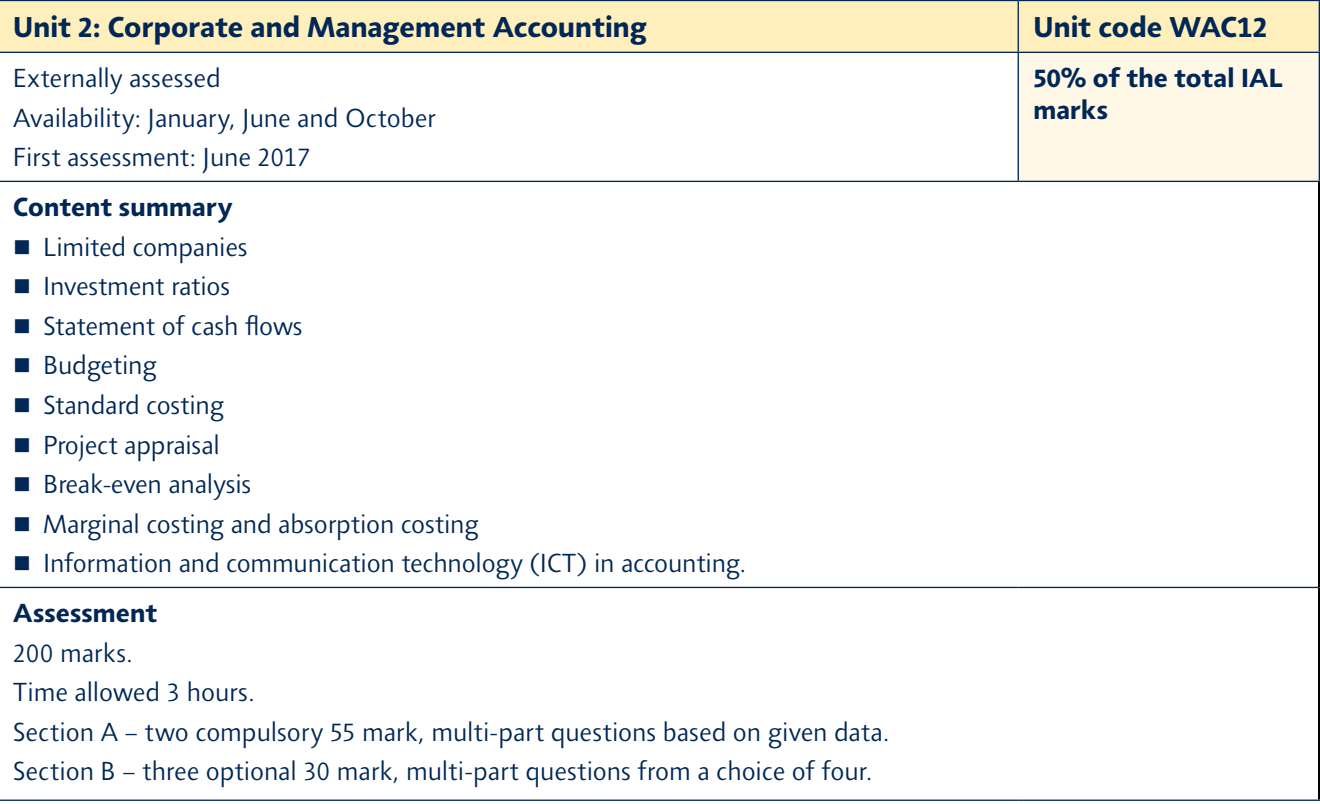

# *Command words*

*The following table lists the command words used in the external assessments.*

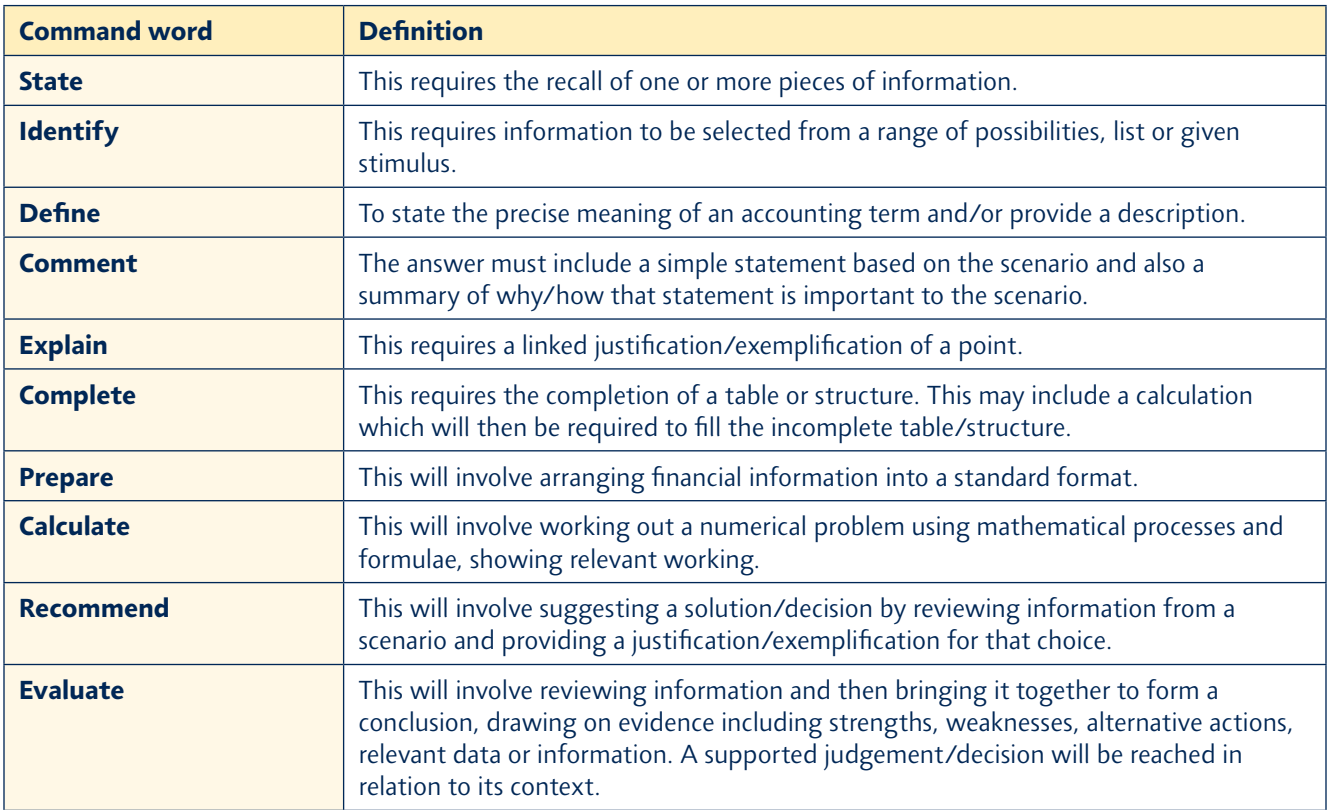

# *Levels mark scheme*

*Below is an example of the "levels" mark scheme that will be used for the evaluation section of the multi-part questions.*

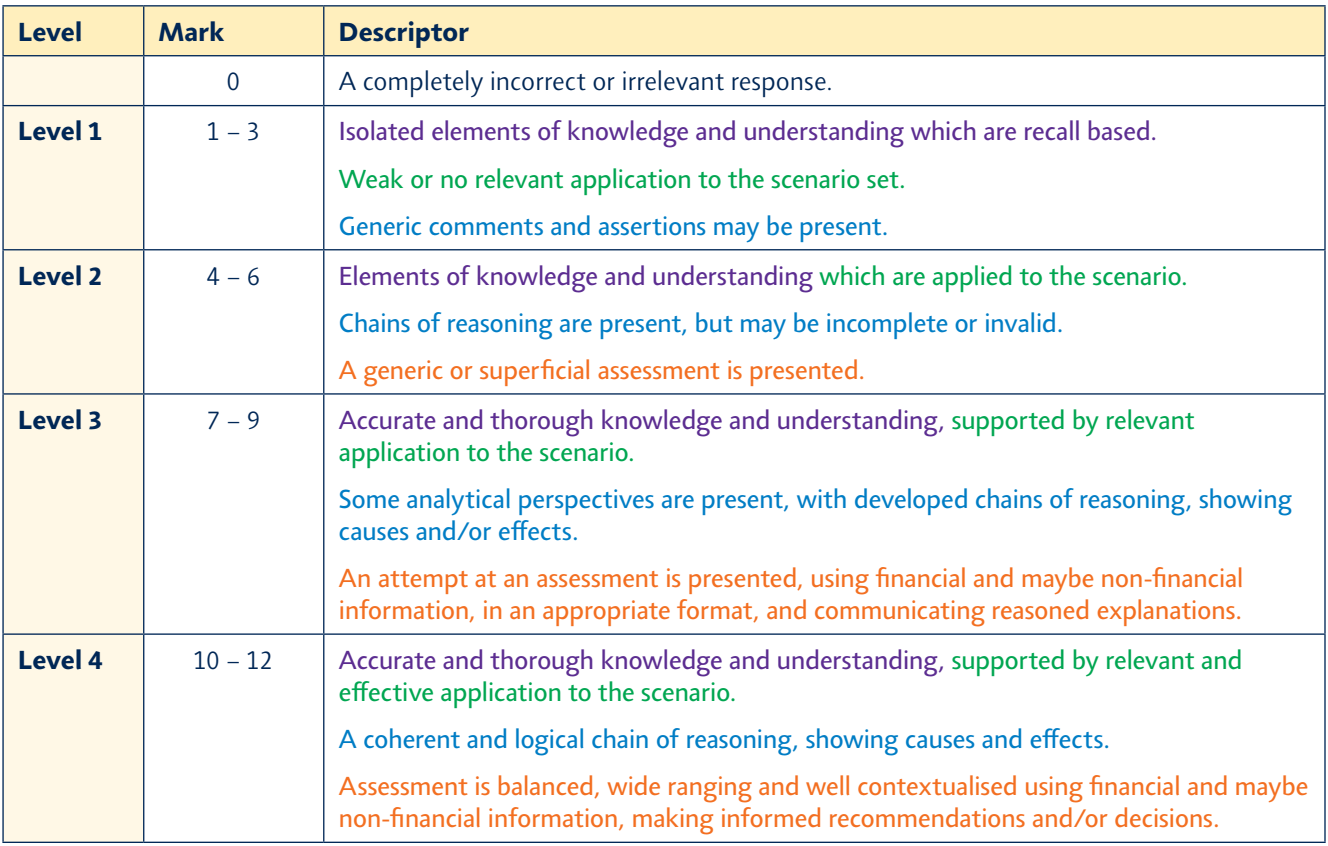

*The colour coding applied is as follows:*

*Purple – AO1: Demonstrates knowledge of accounting procedures and techniques and an understanding of the principles and concepts upon which they are based.*

*Green – AO2: Select and apply knowledge and understanding of accounting procedures, techniques, concepts and principles to a variety of accounting situations. Present accounting information in an appropriate format.*

*Blue – AO3: Analyse financial information, interpret financial data and information, and communicate reasoning, showing understanding.*

*Orange – AO4: Evaluate financial and non-financial evidence and make informed recommendations and decisions.*

# *Planning*

# *Planning and delivering the modular IAL in Accounting*

*The International Advanced Level in Accounting is modular, with examinations available in the January, June and October series.*

## *Delivery models*

*One of the first decisions that centres will have to make is whether they intend*  to offer a sequential or thematic approach. A modular A Level will offer a more *flexible approach as topics can be selected in an order that meets the needs of students.*

## *Suggested resources*

*To support the teaching and learning of the new specification, we have provided a comprehensive suggested resources list to capture a range of sources you may find useful on page 39.*

# *Unit overview*

*The overview gives a summary of the content of each unit so that you can organise your teaching effectively.*

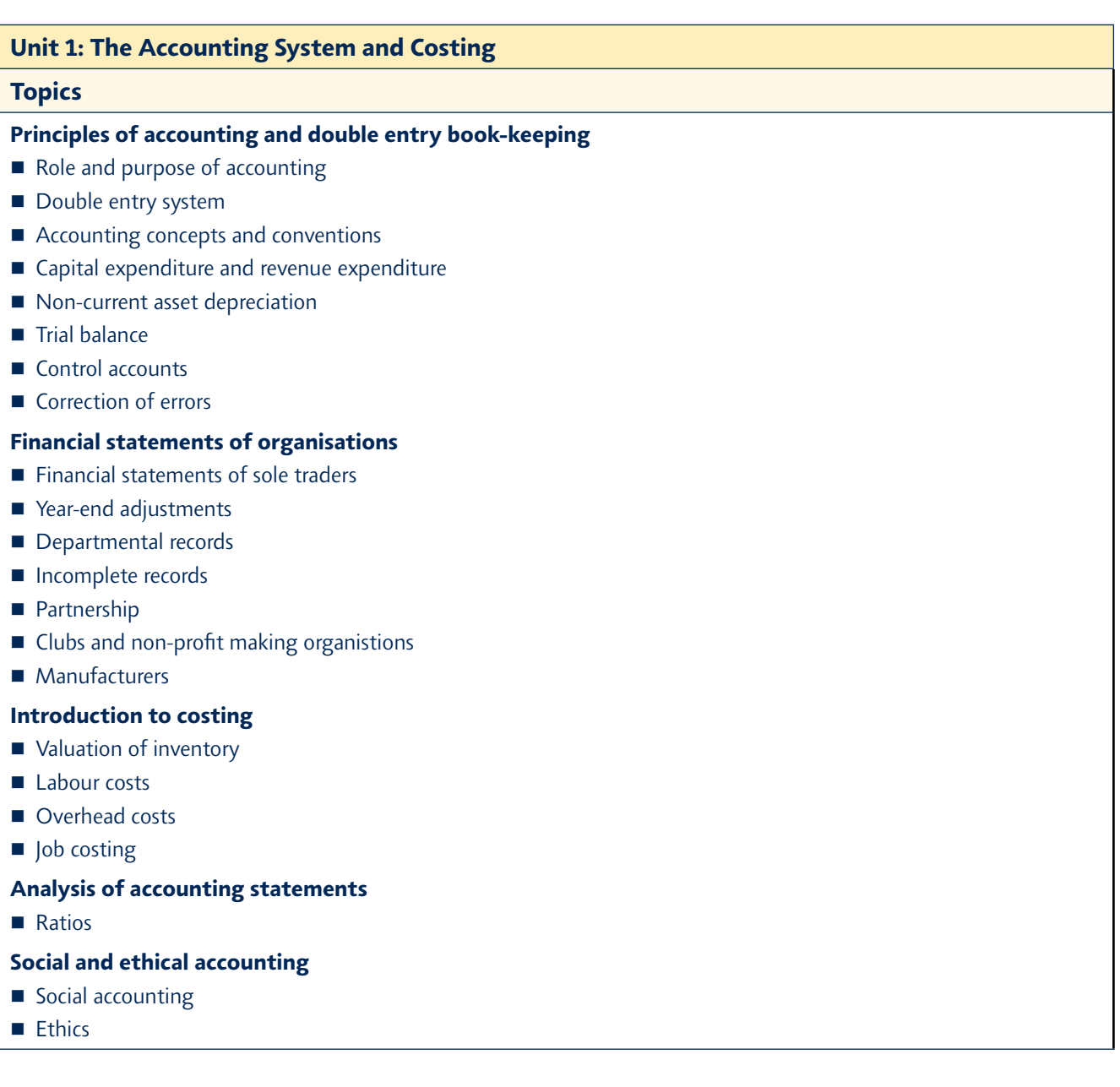

# *A Getting started for teachers*

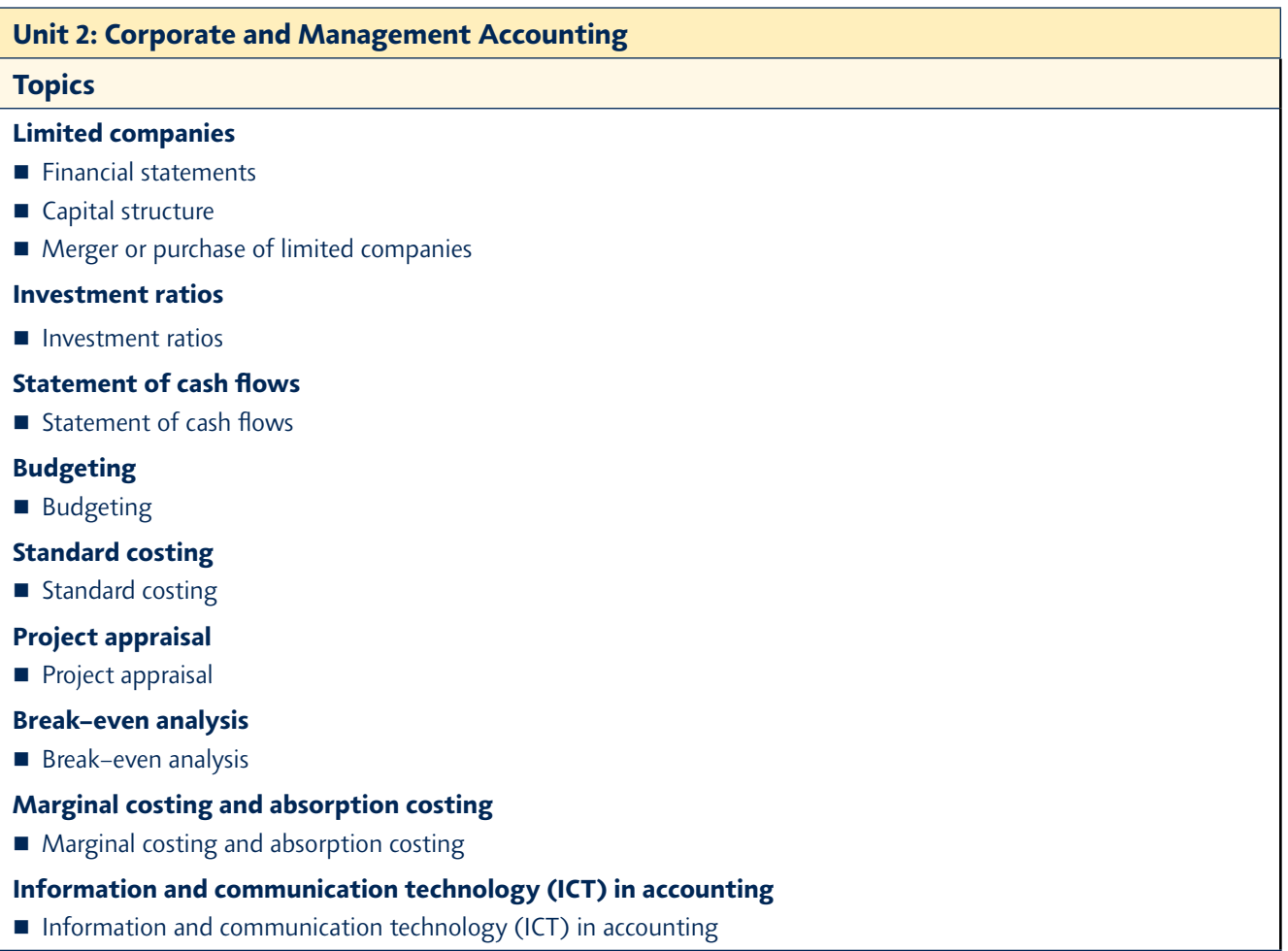

# *Course Planner*

*This section contains a course planner for each of the units in the Pearson Edexcel IAL Accounting specification.*

*The course planner follows the specification in topic order.*

*This is only a suggested course planner and it does not need to be followed. However, it may be useful when working through the specification for the first time.*

## *Timings*

*The following tables show the suggested timings for each topic*

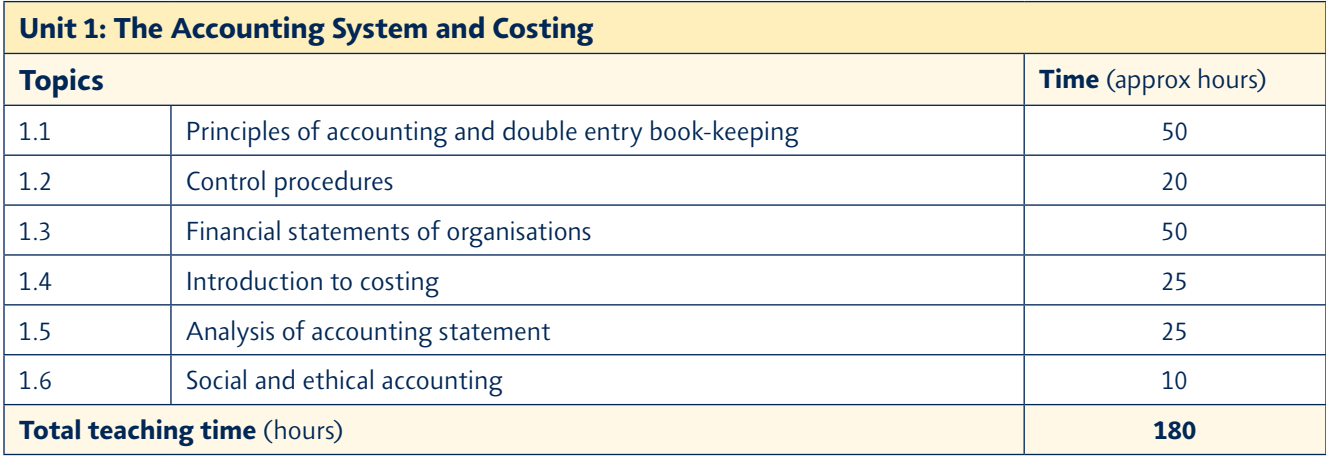

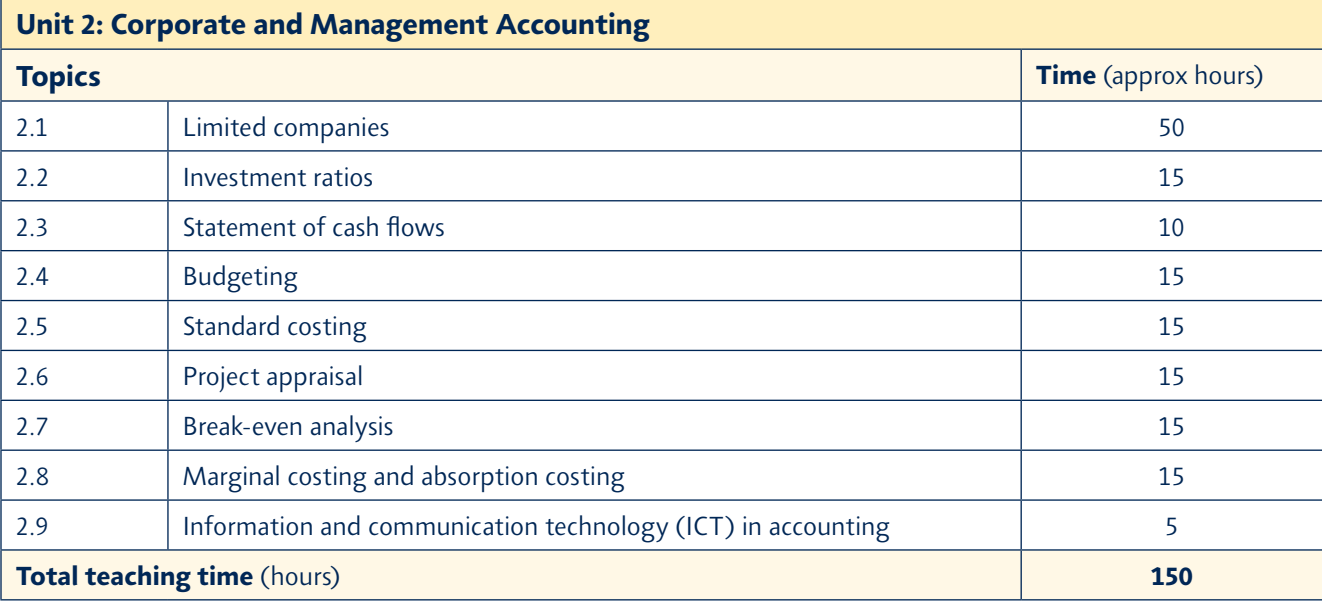

# *Unit 1: The Accounting System and Costing*

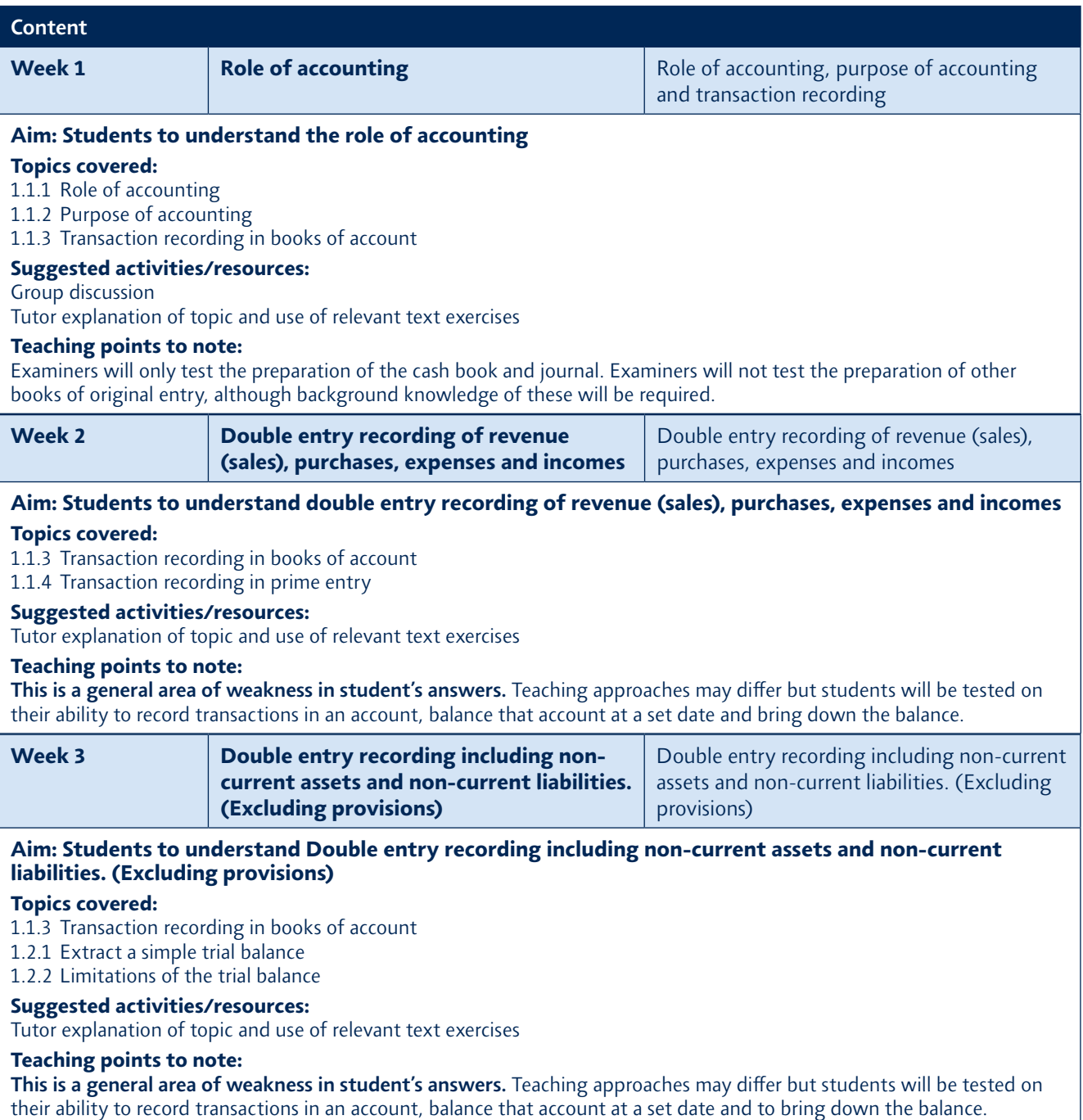

# *Getting started for teachers A*

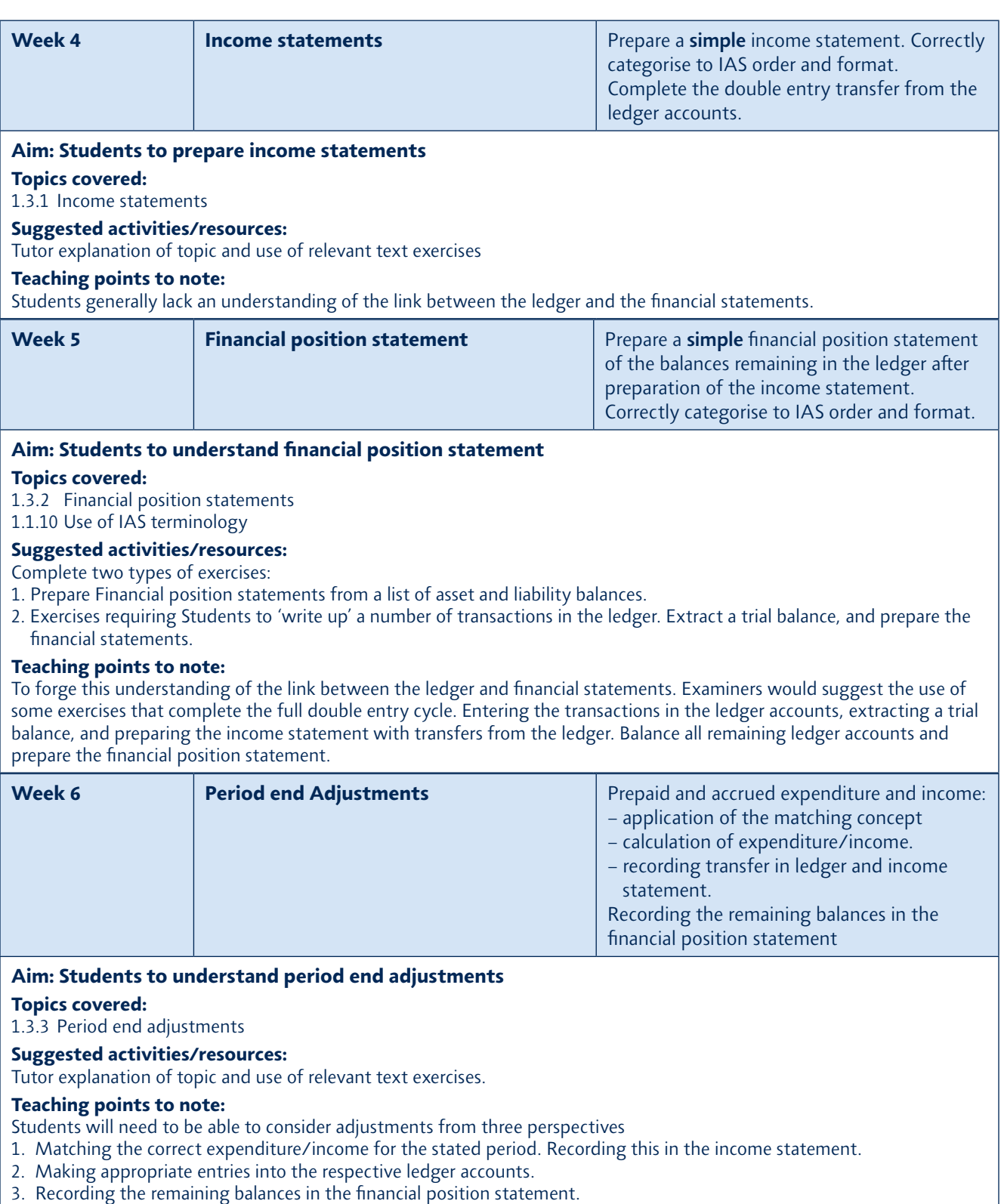

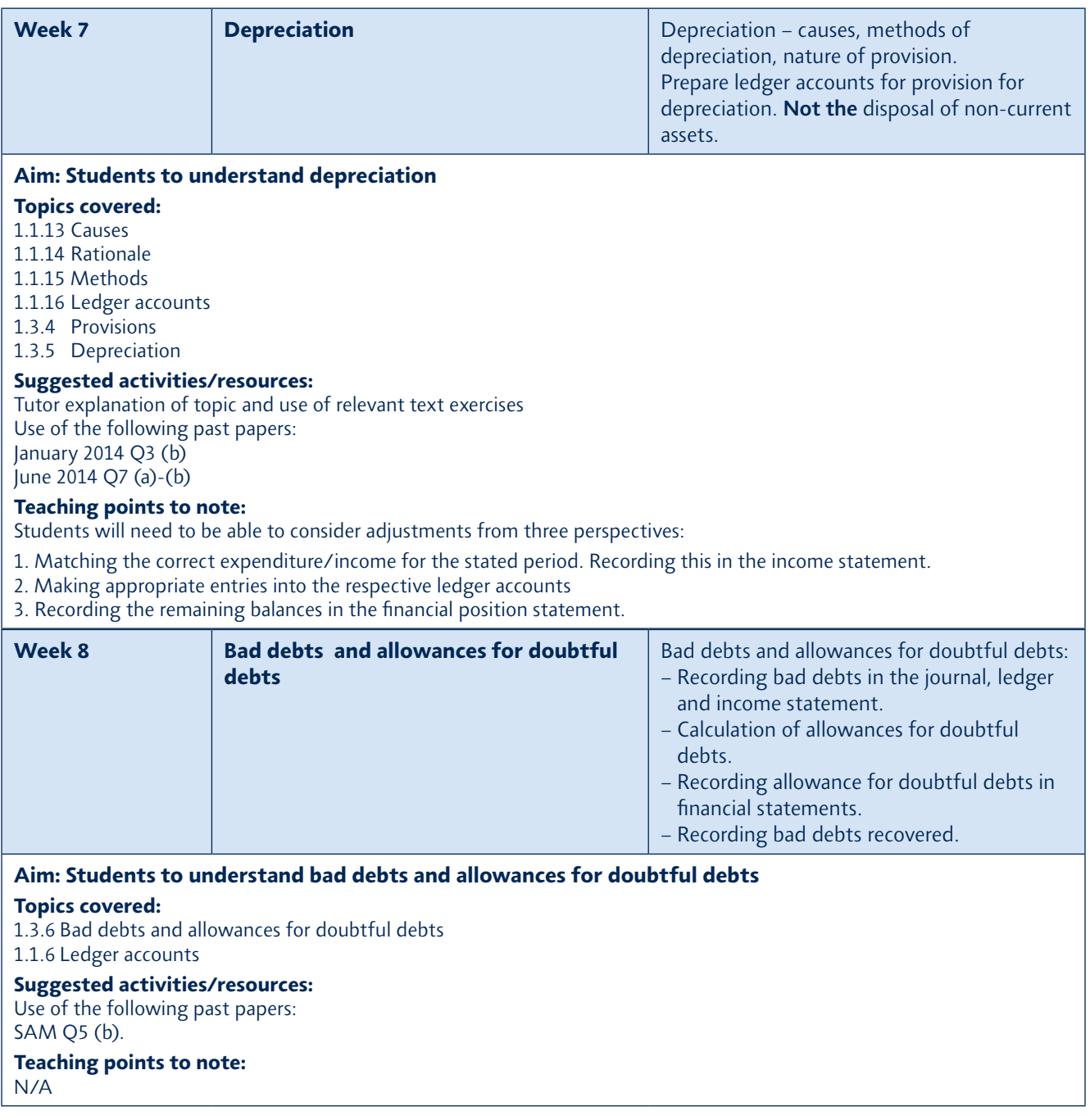

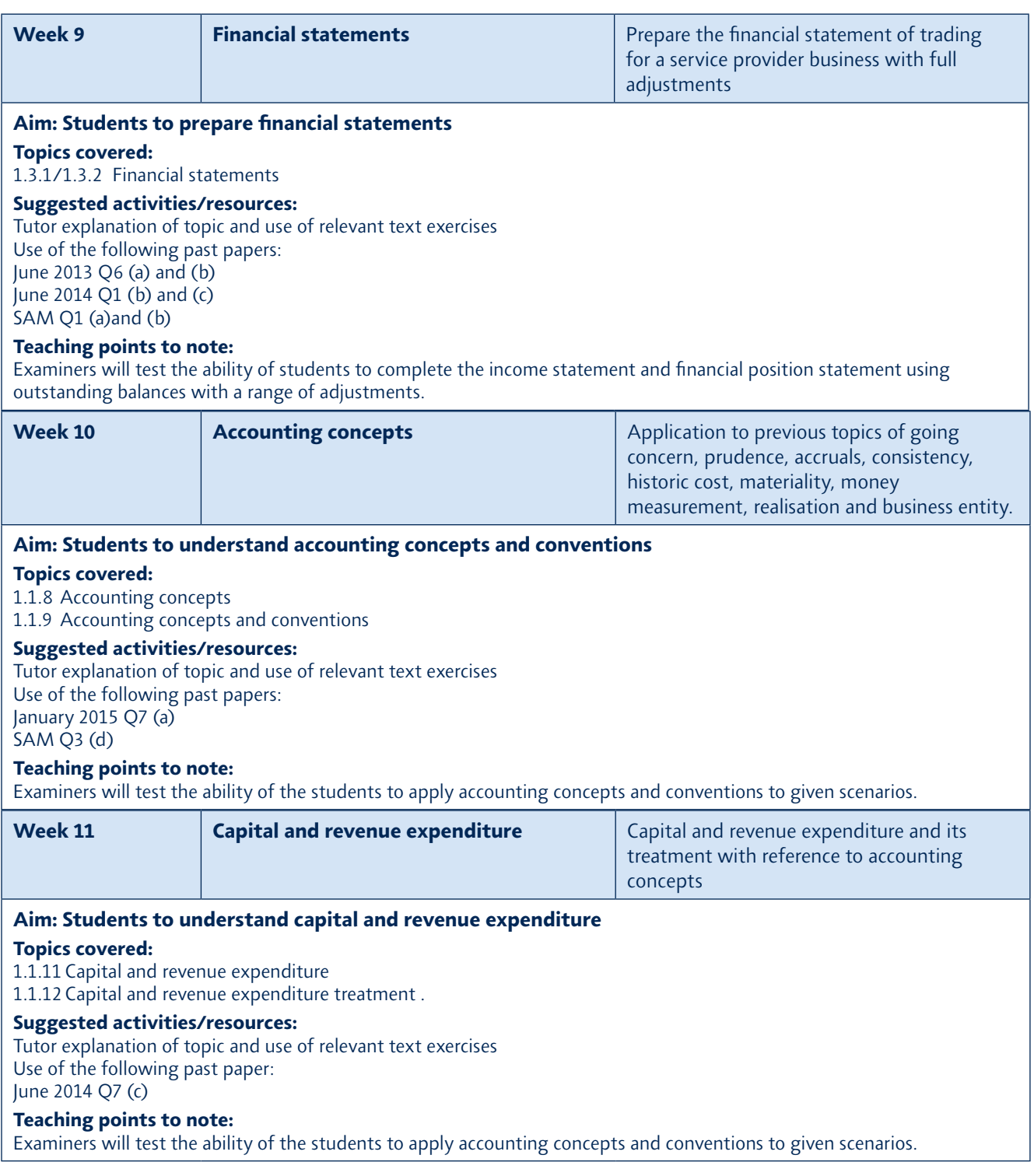

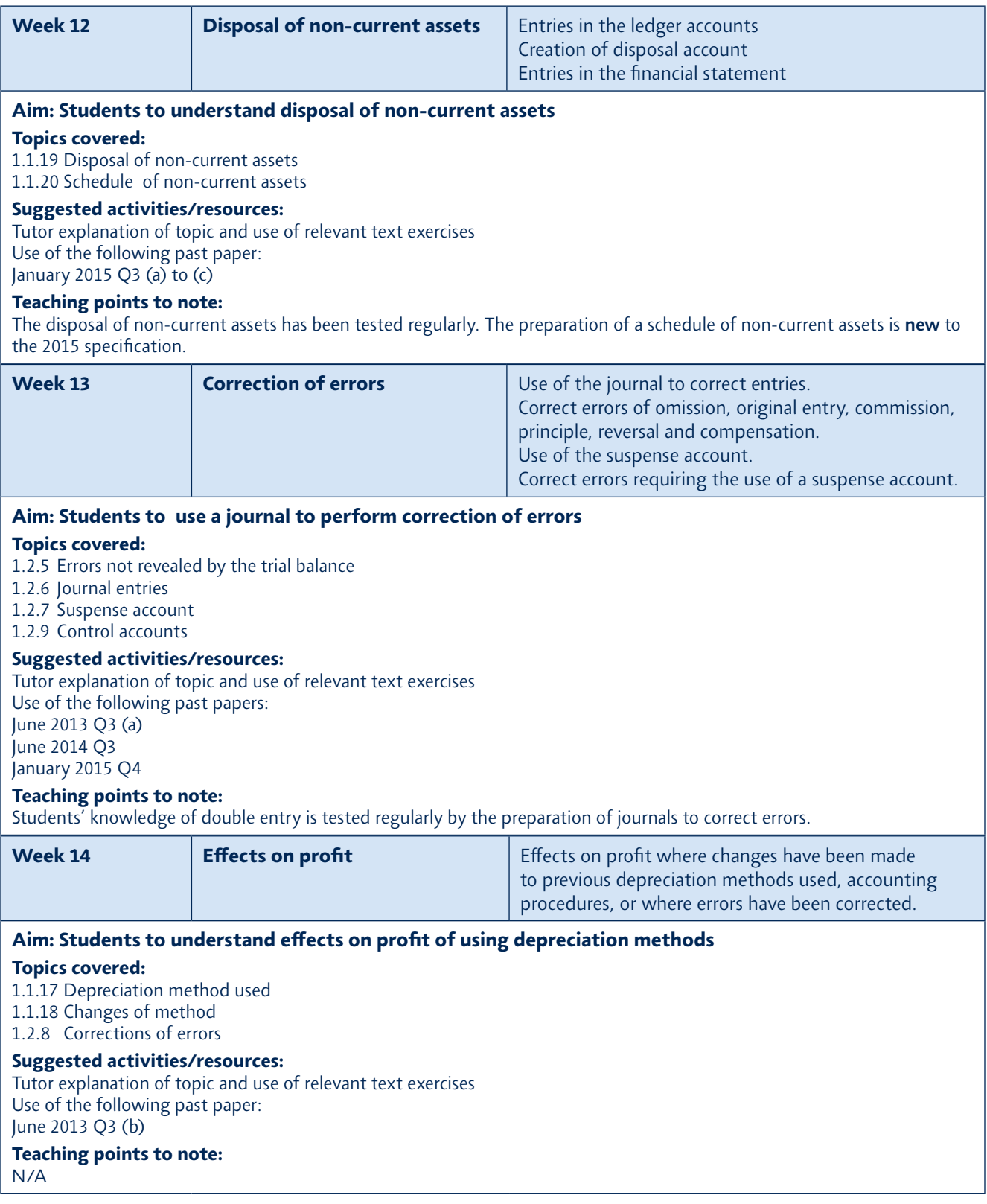

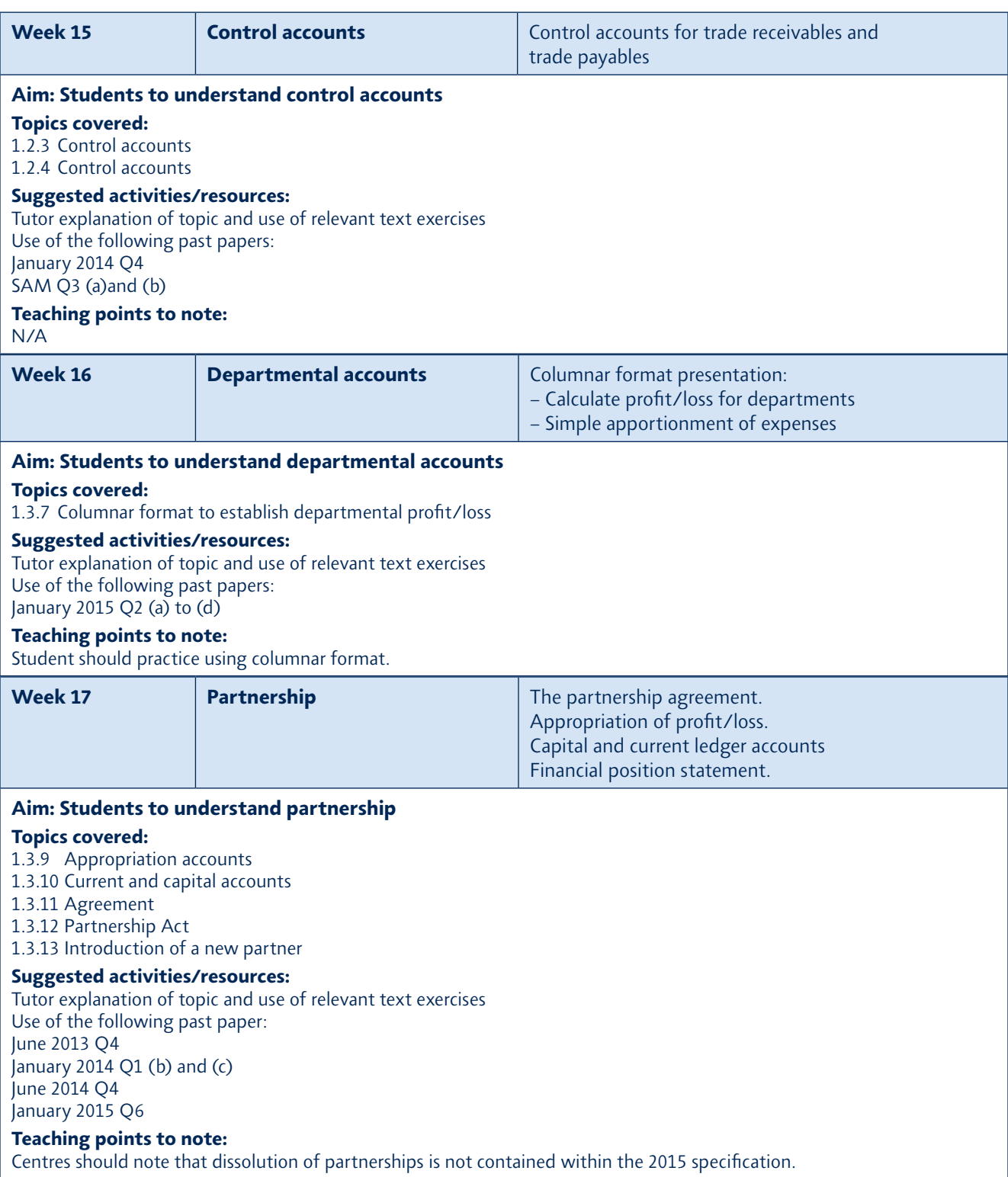

# *A Getting started for teachers*

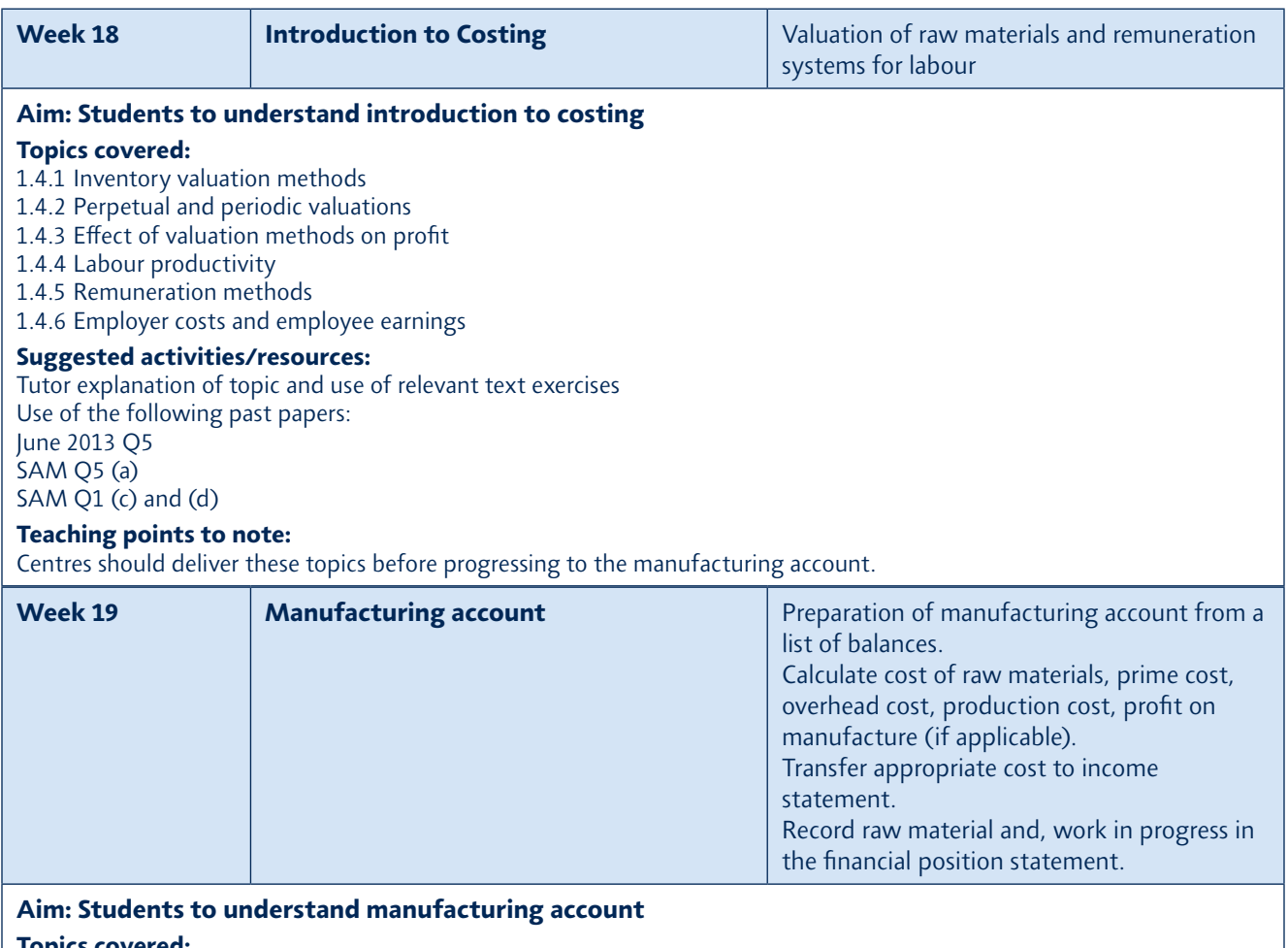

*Topics covered: 1.3.20 Account layout capital and revenue expenditure*

*1.3.21 Allocation, apportionment and absorption between products and functions*

*1.3.22 Unrealised profit on manufactured goods*

#### *Suggested activities/resources:*

*Tutor explanation of topic and use of relevant text exercises Use of the following past papers: January 2015 Q5 January 2014 Q1 (a) June 2013 Q2* 

#### *Teaching points to note:*

*Students should be able to identify the components of prime cost, overhead cost and production cost. Questions will be set where there is a transfer value and a profit/loss on manufacture. Students should be able to calculate the provision for unrealised profit and prepare the provision account.*

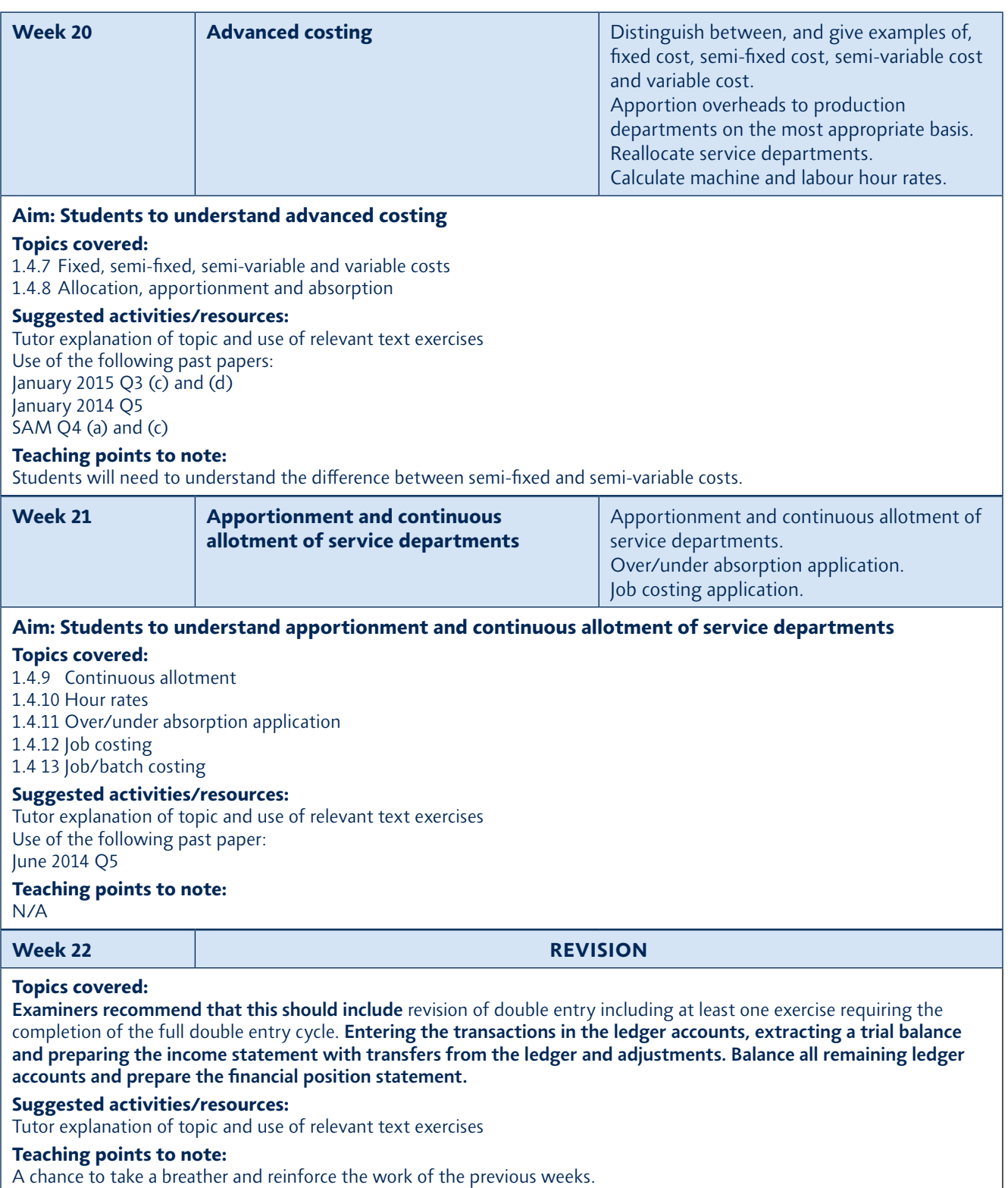

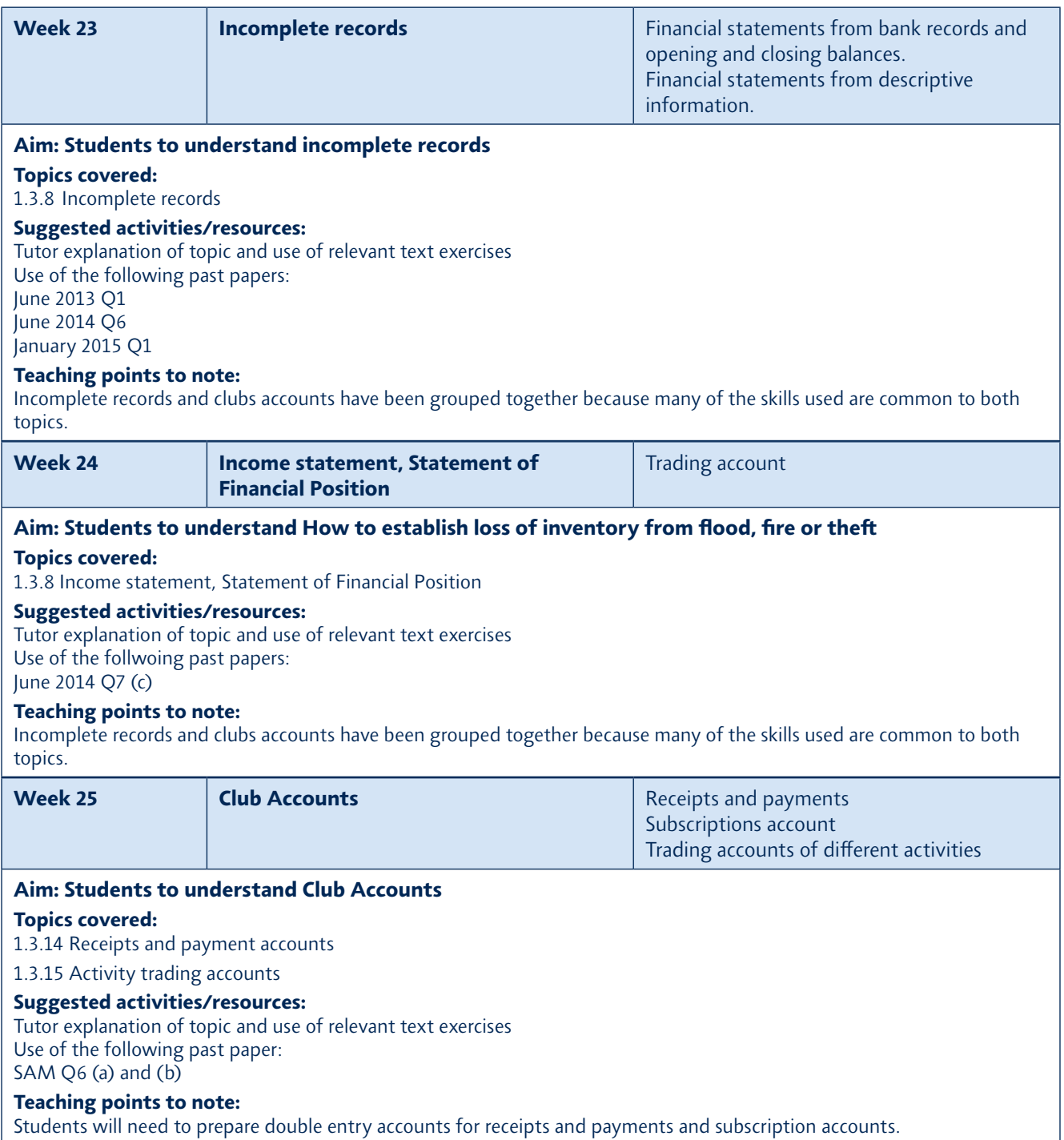

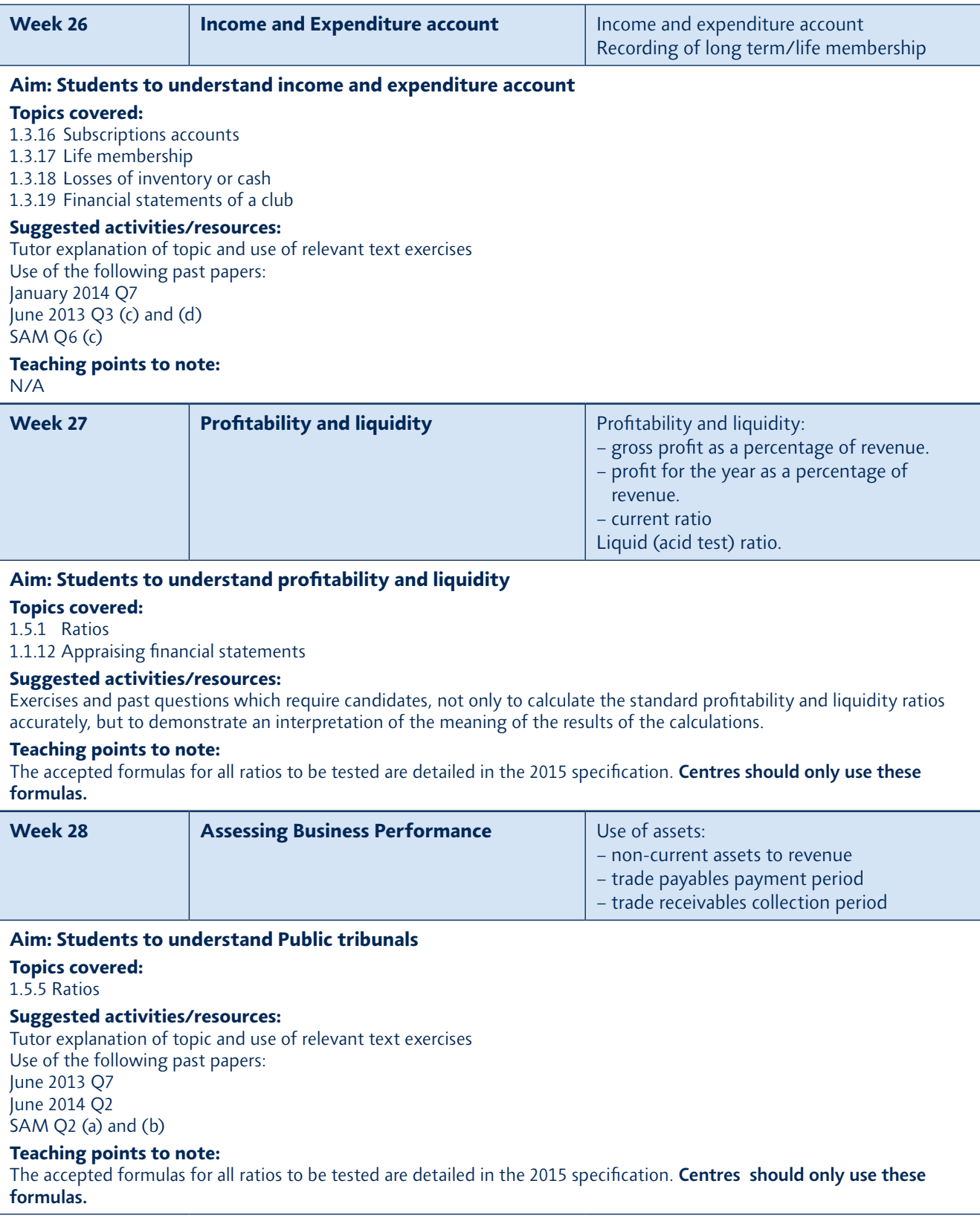

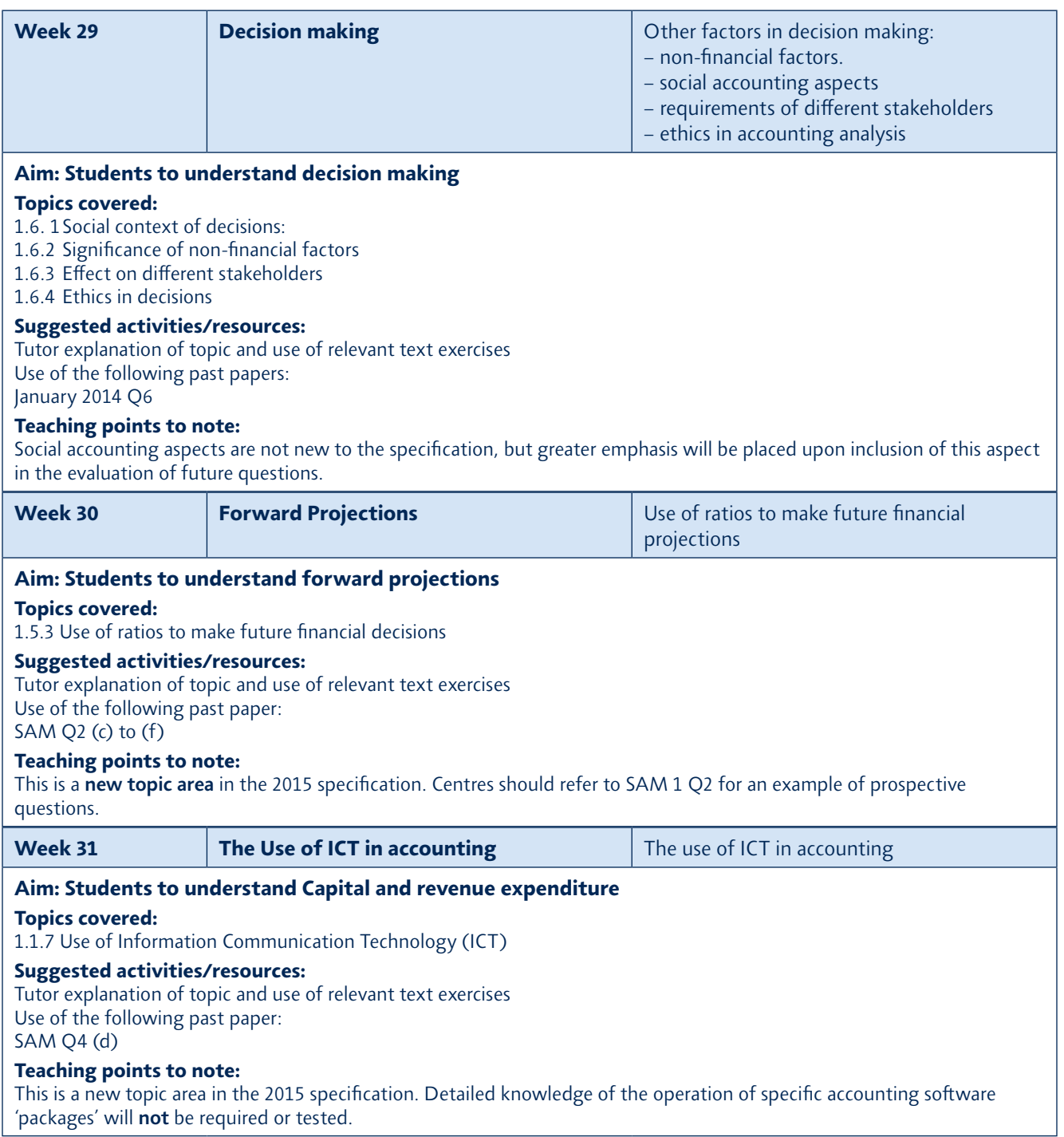

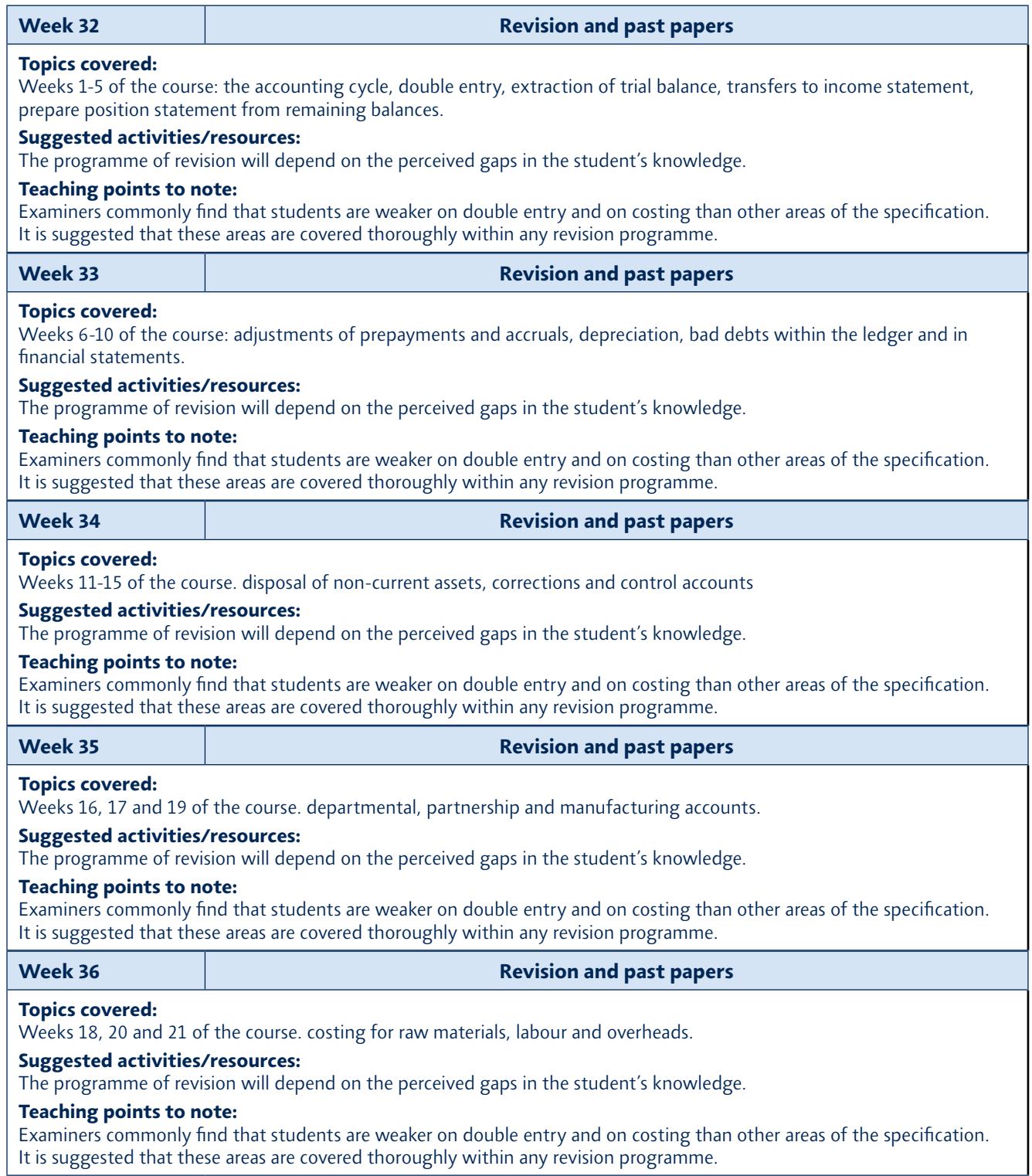

# *A Getting started for teachers*

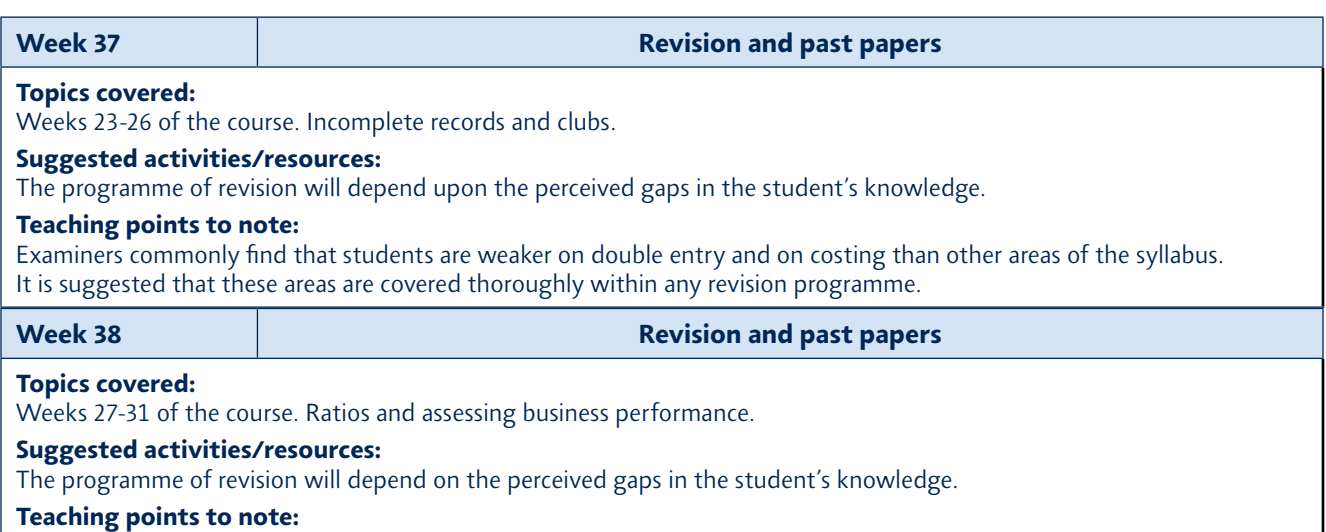

*Examiners commonly find that students are weaker on double entry and on costing than other areas of the specification It is suggested that these areas are covered thoroughly within any revision programme.*

# *Unit 2: Corporate and Management Accounting*

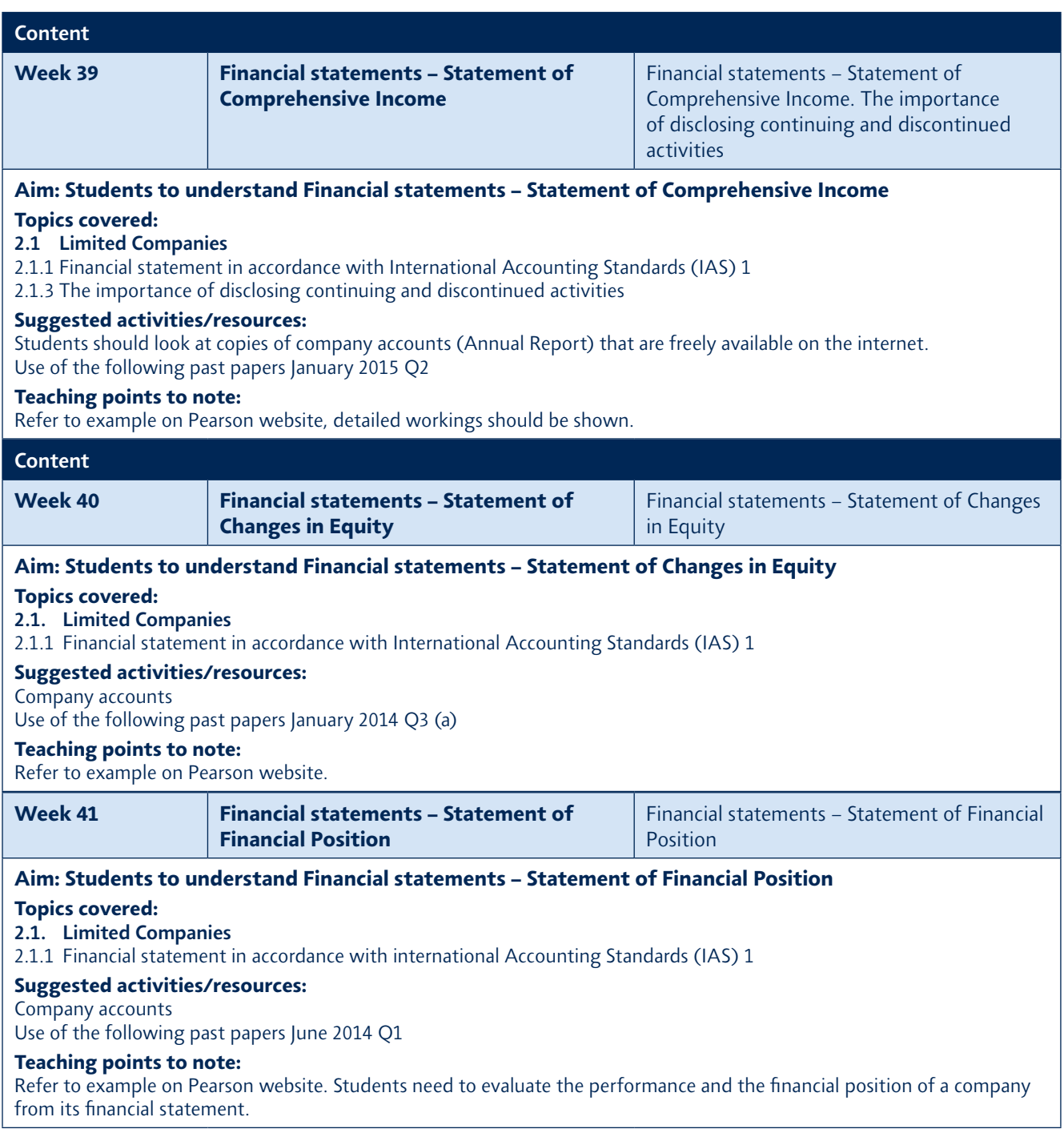

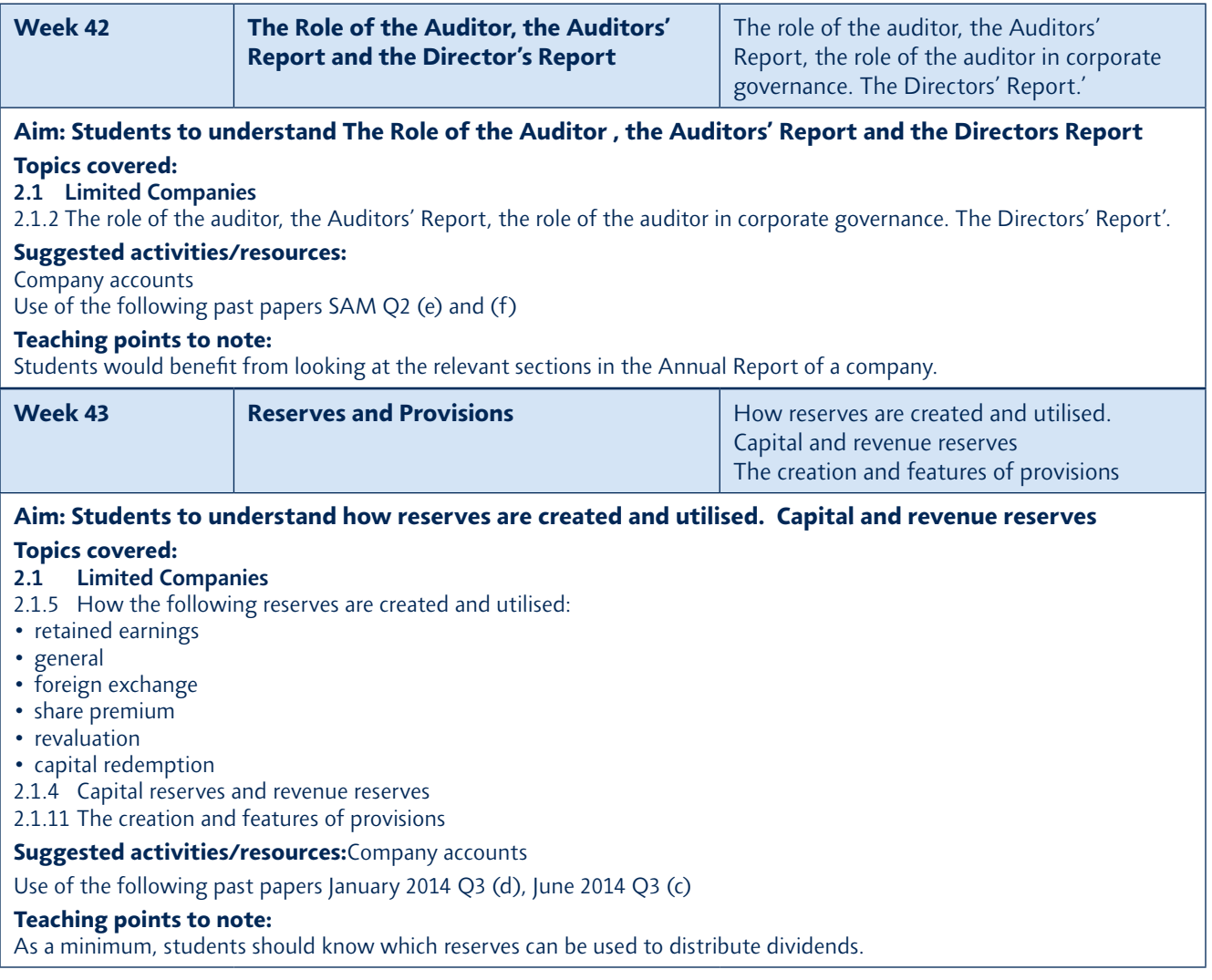

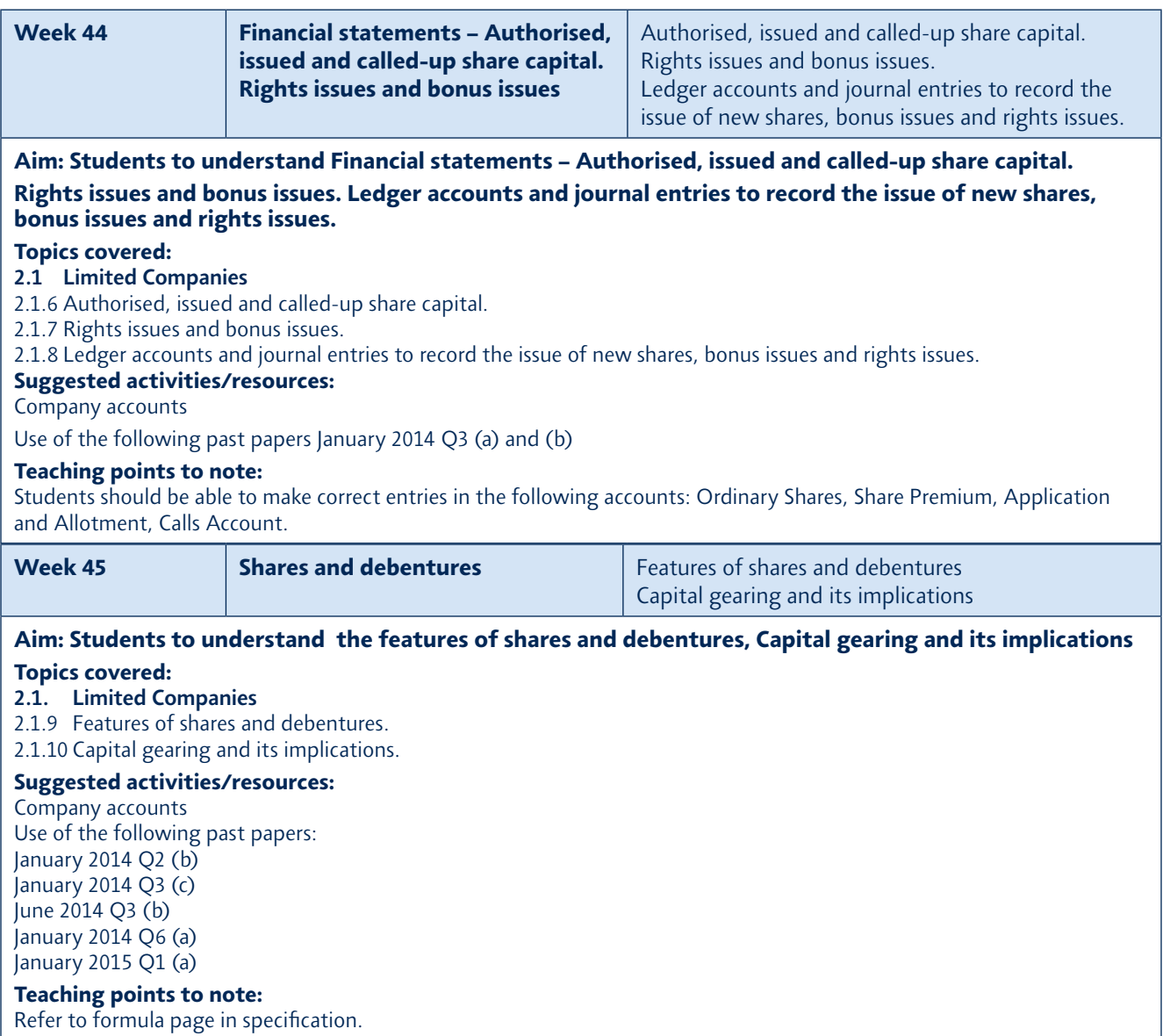

# *A Getting started for teachers*

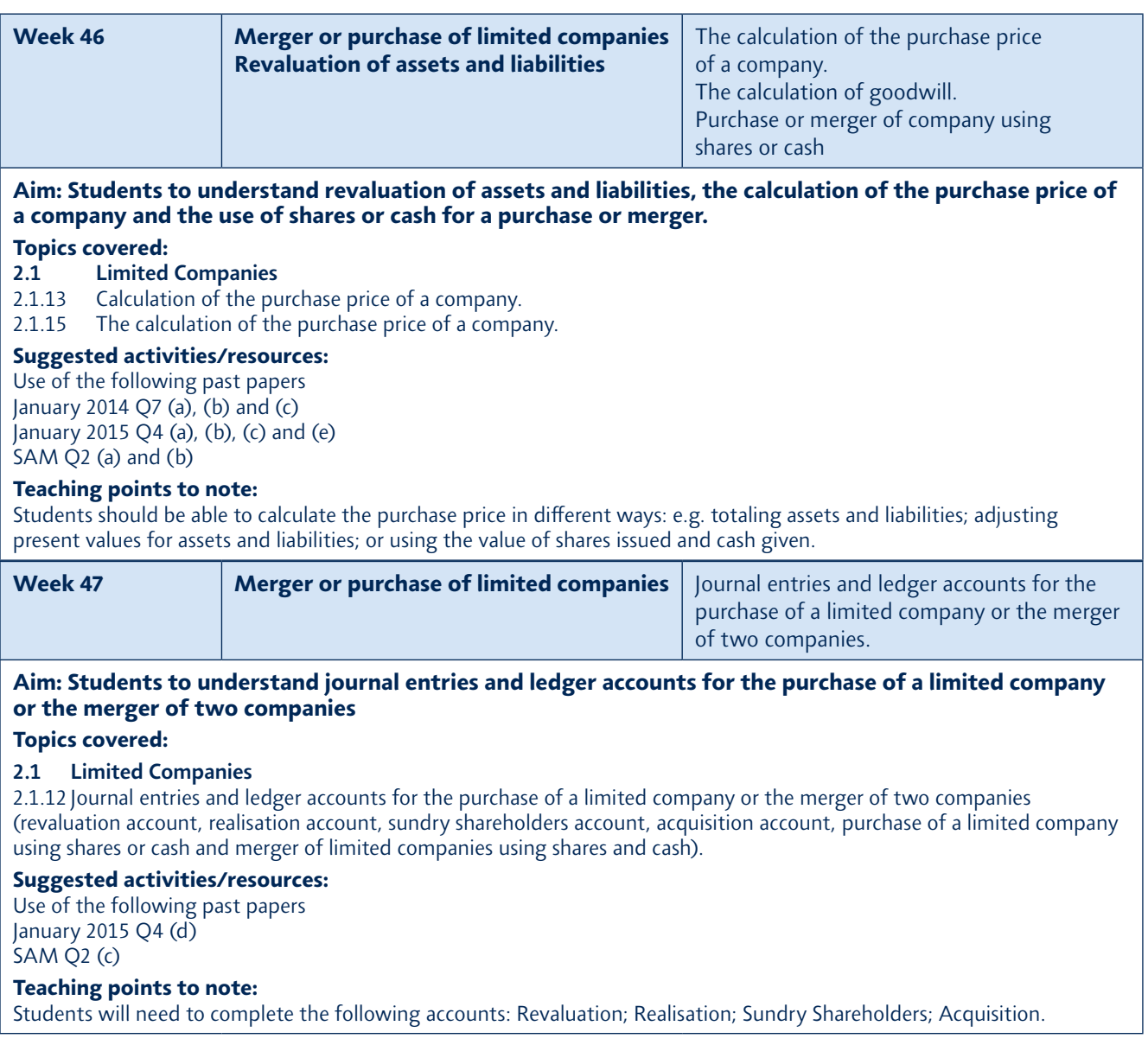

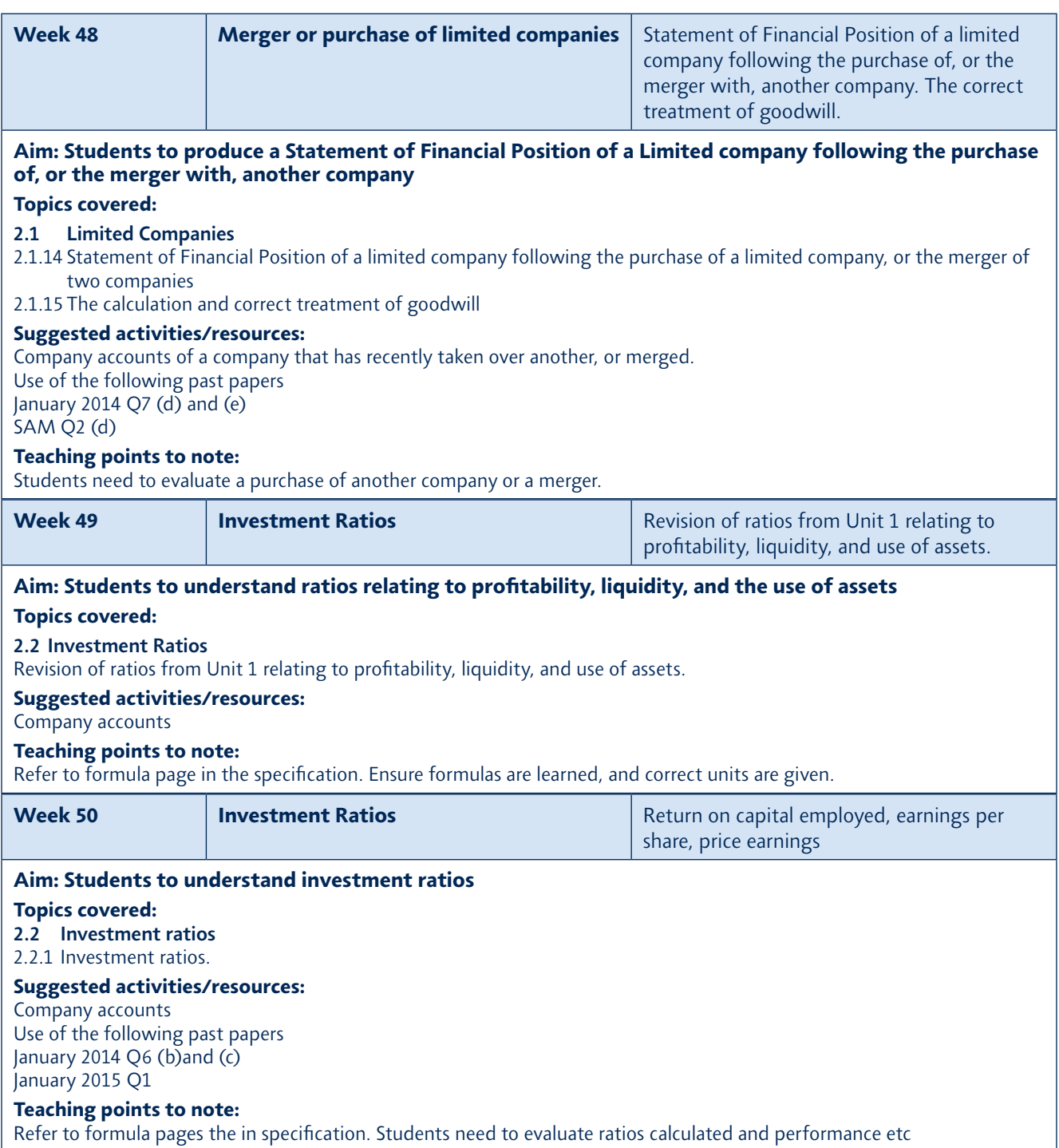

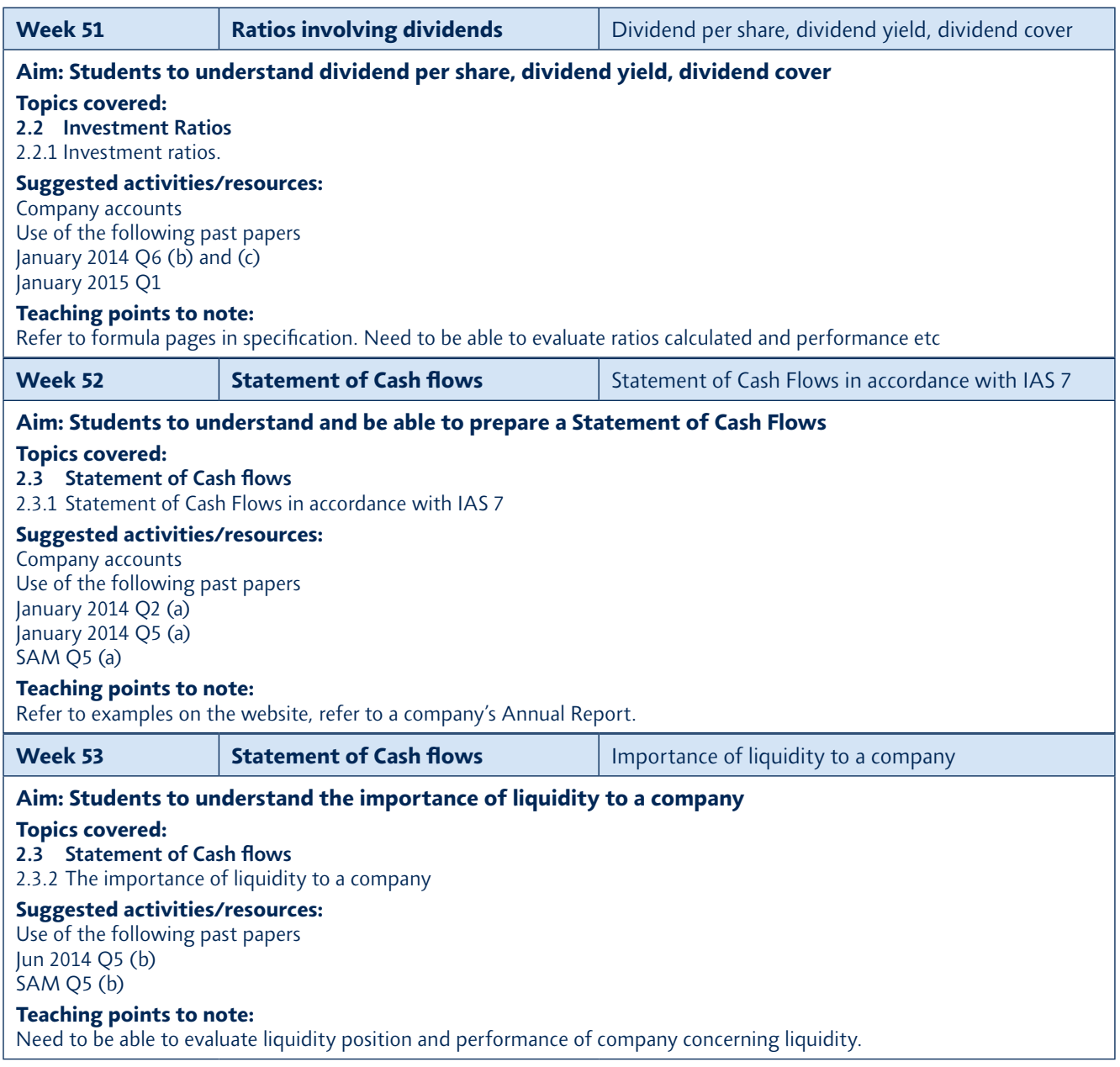

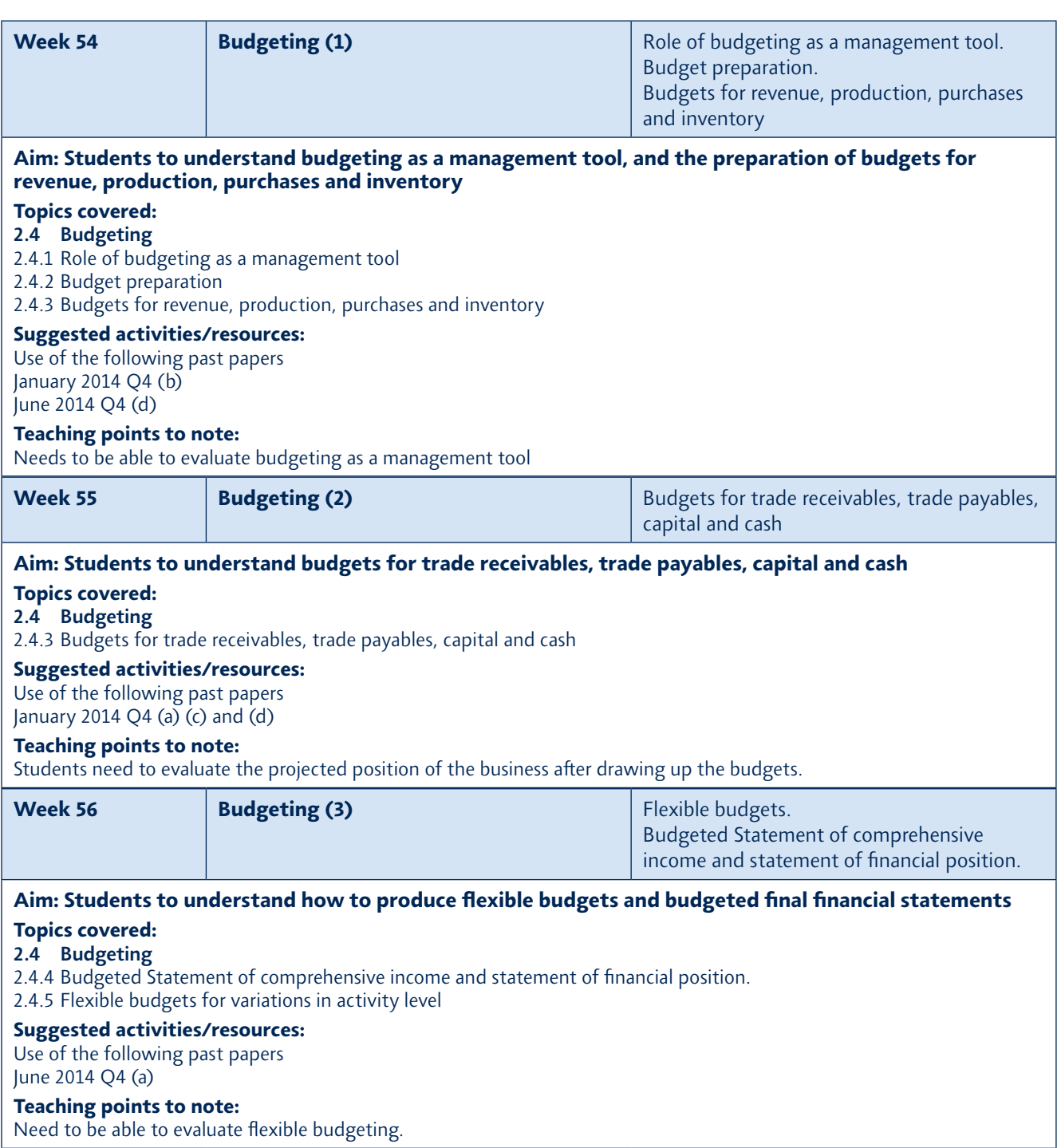

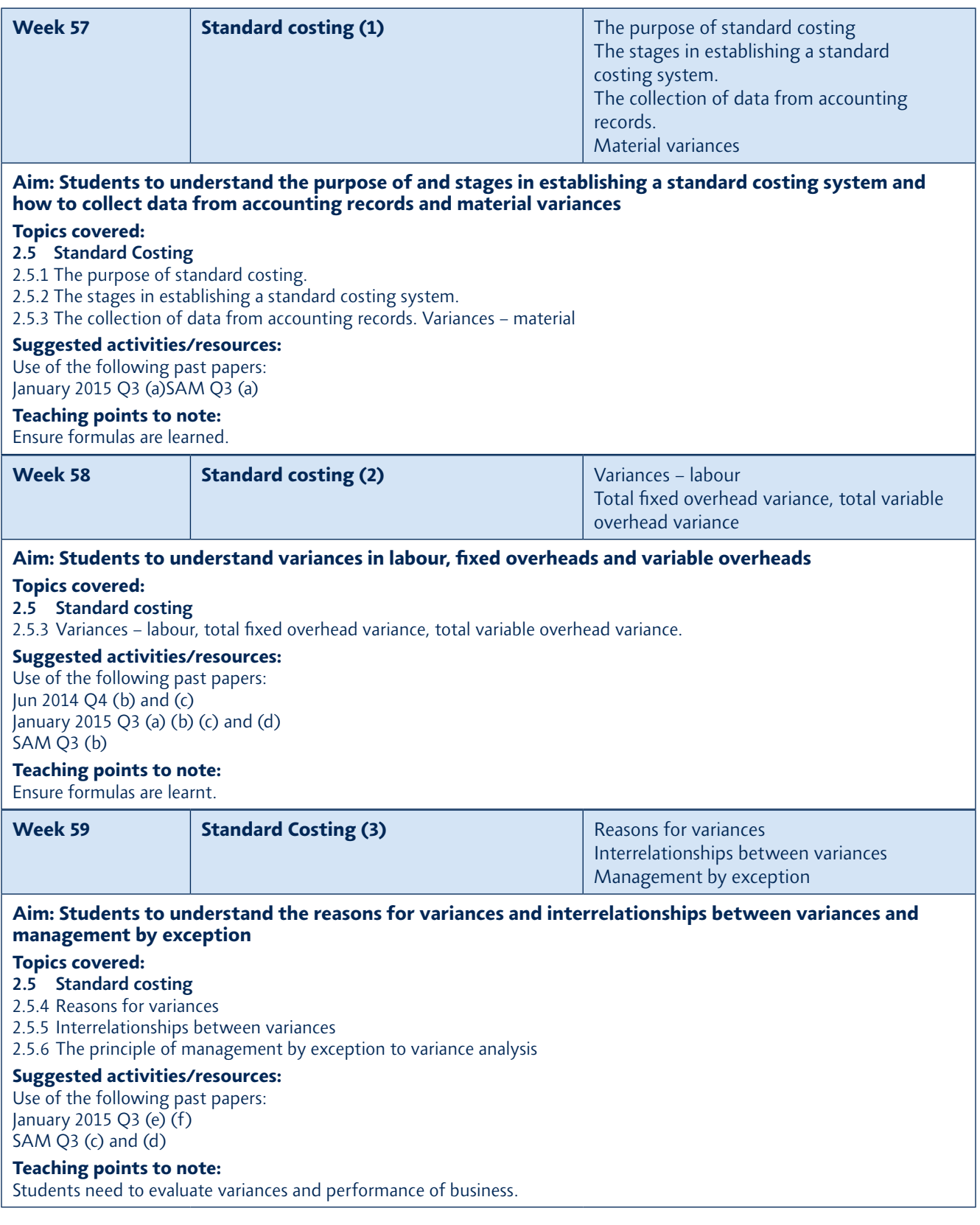

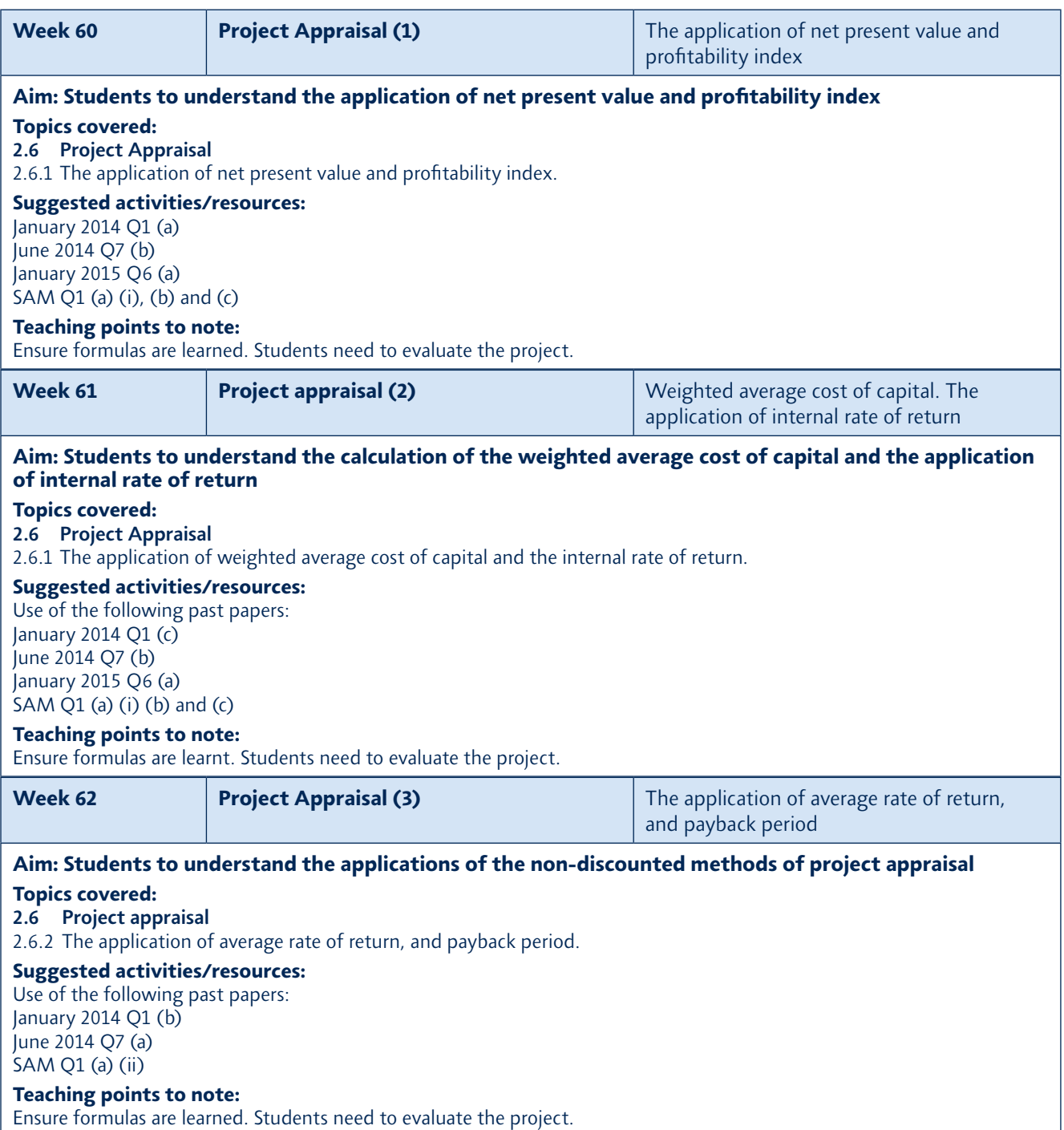

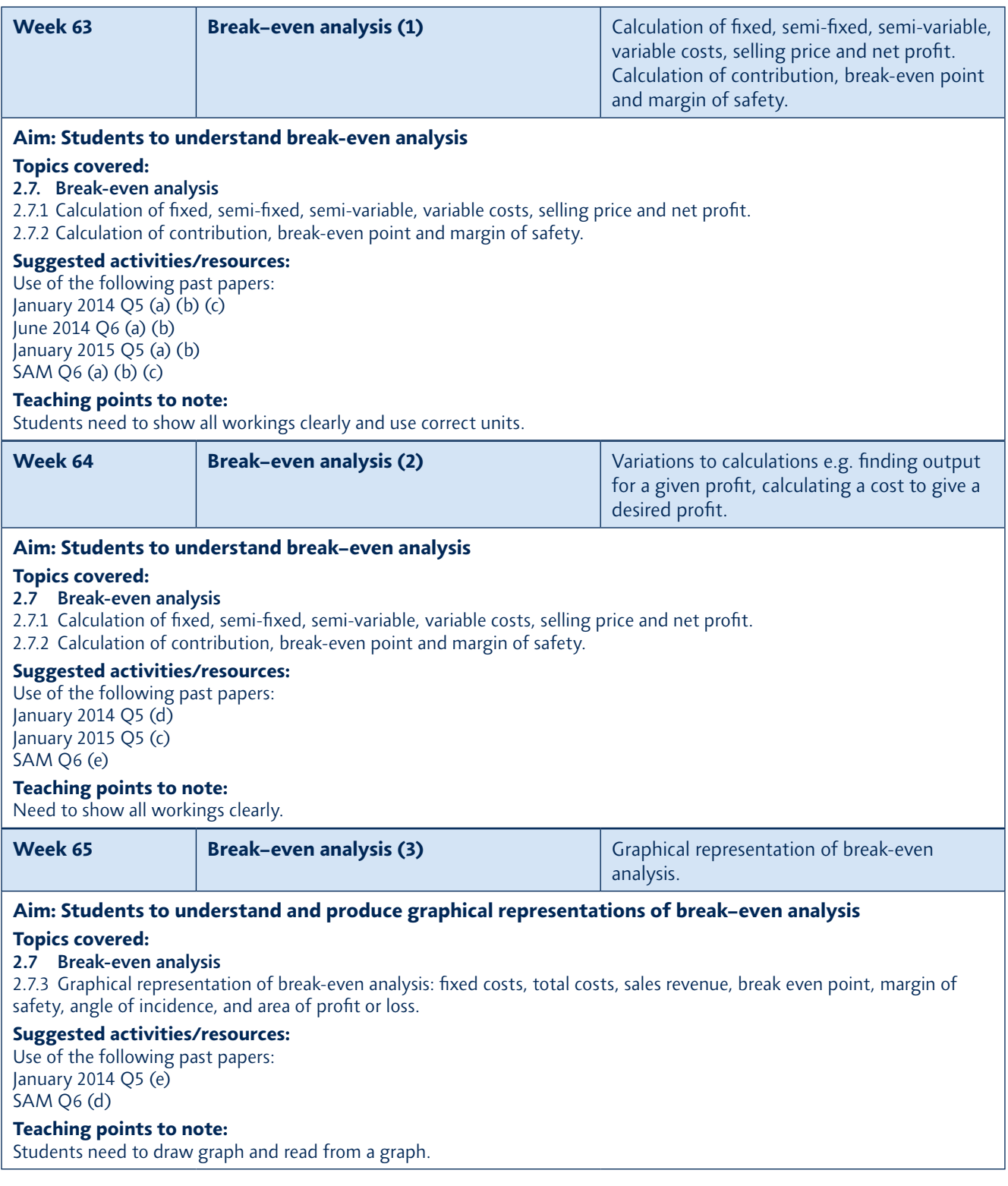

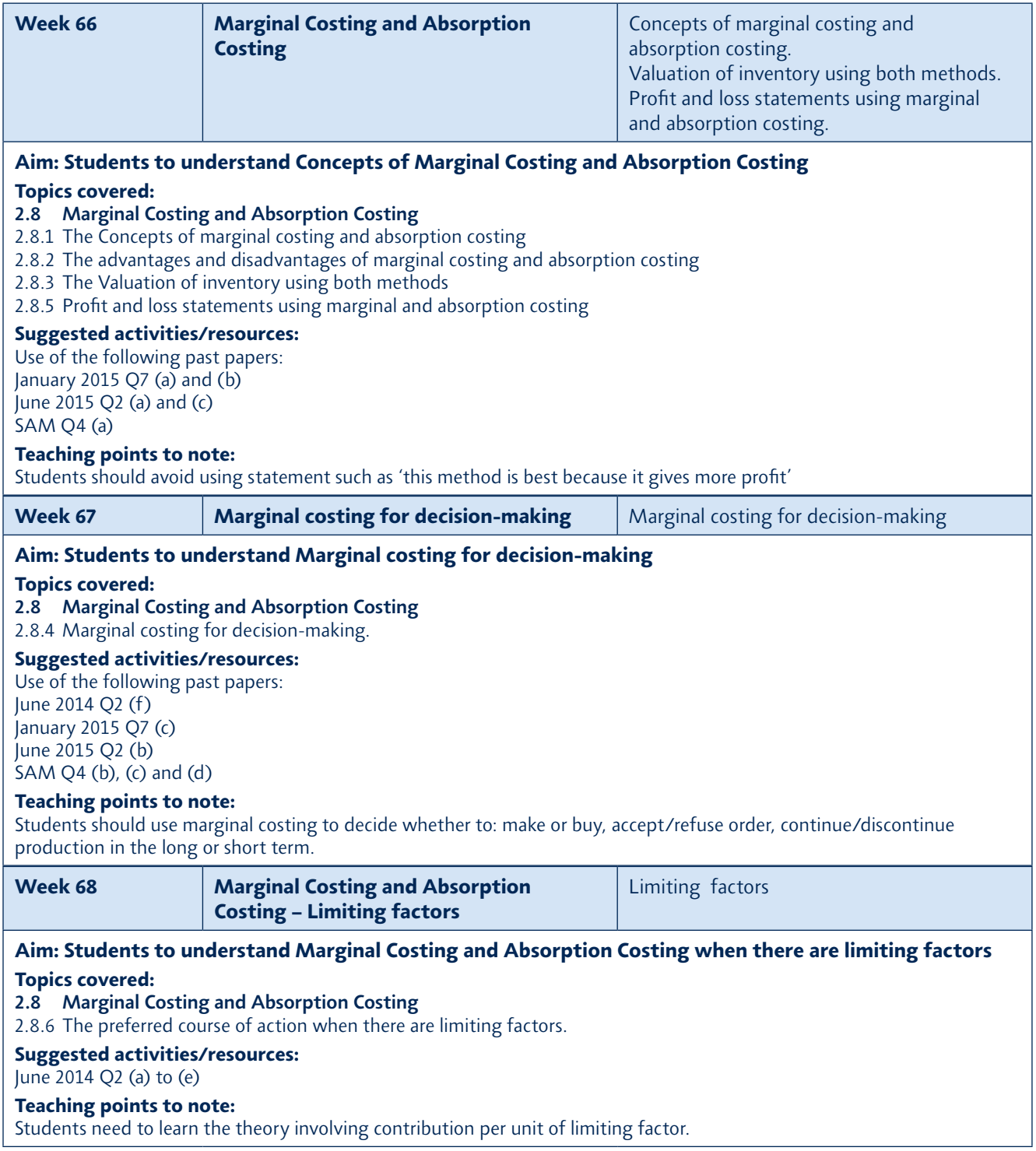

# *A Getting started for teachers*

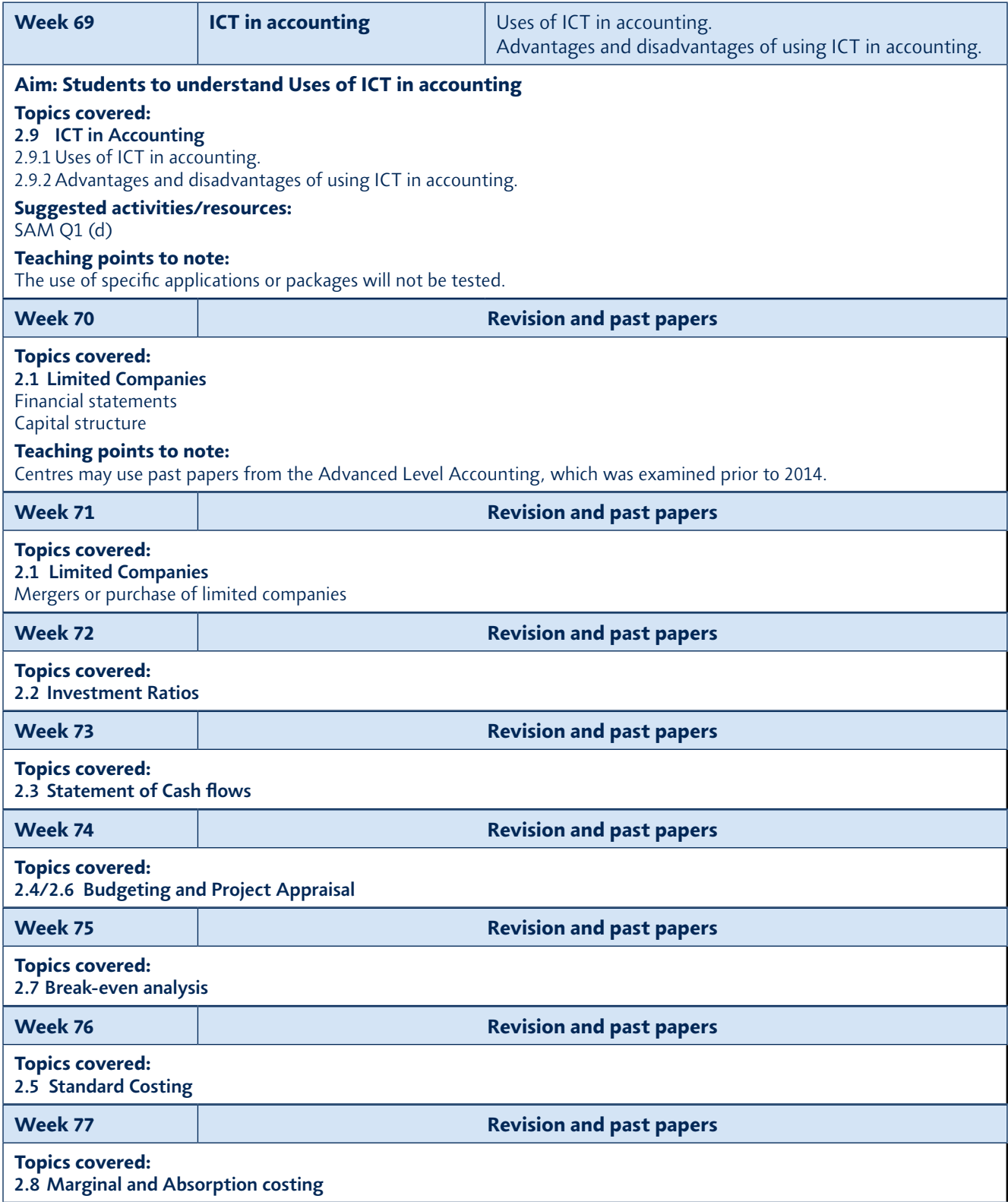

# *Resources*

*Tutors are recommended to utilise the following resources:*

- the 2015 Specification for IAL Accounting
- *a detailed scheme of work as outlined in the planning and delivery section of this document*
- an appropriate text book for students (see Reading List below)
- *a copy of a company's financial statements from an Annual Report (for Unit 2)*
- appropriate supplementary graded exercises resourced by the tutor
- Sample Assessment Materials for 2015 Specification for IAL Accounting
- *past examination papers.*

## *Reading List*

*Hilary Fortes Accounting Simplified (FT Prentice Hall 2011) ISBN 978 0 273 73446 8 www.pearsoned.co.uk/fortes*

*Frank Wood and Sheila Robinson Book-keeping and Accounts, 8th Edition (FT Prentice Hall 2013) ISBN 978 0 273 77306 1*

*Alan Sangster and Frank Wood Frank Wood's Business Accounting Volume 1, 12th Edition (suitable for AS) (FT Prentice Hall 2011) ISBN 978 0 273 77306 1 www.pearsoned.co.uk/wood*

*Alan Sangster and Frank Wood Frank Wood's A Level Accounting, 12th Edition (suitable for A2) (FT Prentice Hall 2012) ISBN 978 0 273 76779 4*

# *Student Guide*

# *Why study the Pearson Edexcel IAL in Accounting?*

*This course will give you understanding and knowledge relating to accounting and book-keeping. Accounting is often said to be 'the language of business'. This means, that to understand business, you must understand accounting. Bookkeeping and accounting are also vocational skills, and could lead straight to employment in these areas*

# *What do I need to know, or be able to do, before taking this course?*

*There are no prior learning or other requirements for this qualification. Students*  who would benefit most are numerate, probably having achieved an International *GCSE, or equivalent in Mathematics, English and Accounting.* 

# *What will I learn?*

*You will learn how to keep a set of book-keeping records for a sole trader, partnership, manufacturer, limited company, or non-profit organisation such as a club. You will also learn how to produce final accounts at the year-end for all of these organisations. A third area of study is costing, when the organisation looks at, for example, the cost of a new project, and decides whether or not to invest in the new project. A detailed scheme of work is shown earlier in this guide.*

## *Is this the right subject for me?*

*This is the right course for any student interested in a career in book-keeping, accounting or business or in progressing to higher education to study the subject.*

# *How will I be assessed?*

*AS Level: You will complete one written examination that lasts for 3 hours. The paper will contain two sections. Section A consists of 2 compulsory questions of 55 marks each. Section B consists of 4 questions of 30 marks each, of which students must answer 3 questions. The total mark for Paper 1 is 200 marks.*

*A2 Level: You will complete one written examination that lasts for 3 hours. The paper will contain two sections. Section A consists of 2 compulsory questions of 55 marks each. Section B consists of 4 questions of 30 marks each, of which students must answer 3 questions. The total mark for Paper 2 is 200 marks.*

# *What can I do after I have completed the course?*

For those students wishing to progress to higher education, the International *Advanced level is recognised by universities around the world. Alternatively, a successful student may consider obtaining employment, possibly in the area of book-keeping, accounting or business. Students could go on to study professional accountancy exams whilst in employment.*

# *Next steps!*

You should talk to your teachers or tutors about the International Advanced Level *in Accounting. You should get hold of a detailed Specification or scheme of work for the course. It is a good idea if you can look at an accounting text book for this level of study, to see if you are interested in the subject. If possible, it may be helpful to find some past exam papers for the IAL in Accounting and study these. These can be found by using the following link:* 

*http://qualifications.pearson.com/en/qualifications/edexcel-internationaladvanced-levels/accounting.coursematerials.html#filterQuery=category:Pearson-UK:Category%2FExam-materials*

*Finally, it may be useful to talk to past students who have studied accounting.* 

# *B Getting started for students*

# *Glossary*

*The following is a glossary of the comparison between International Accounting Standards terminology and UK GAAP (Generally Accepted Accounting Practice in the UK) terminology. Examiners will use the IAL terms throughout Unit 1 and Unit 2.*

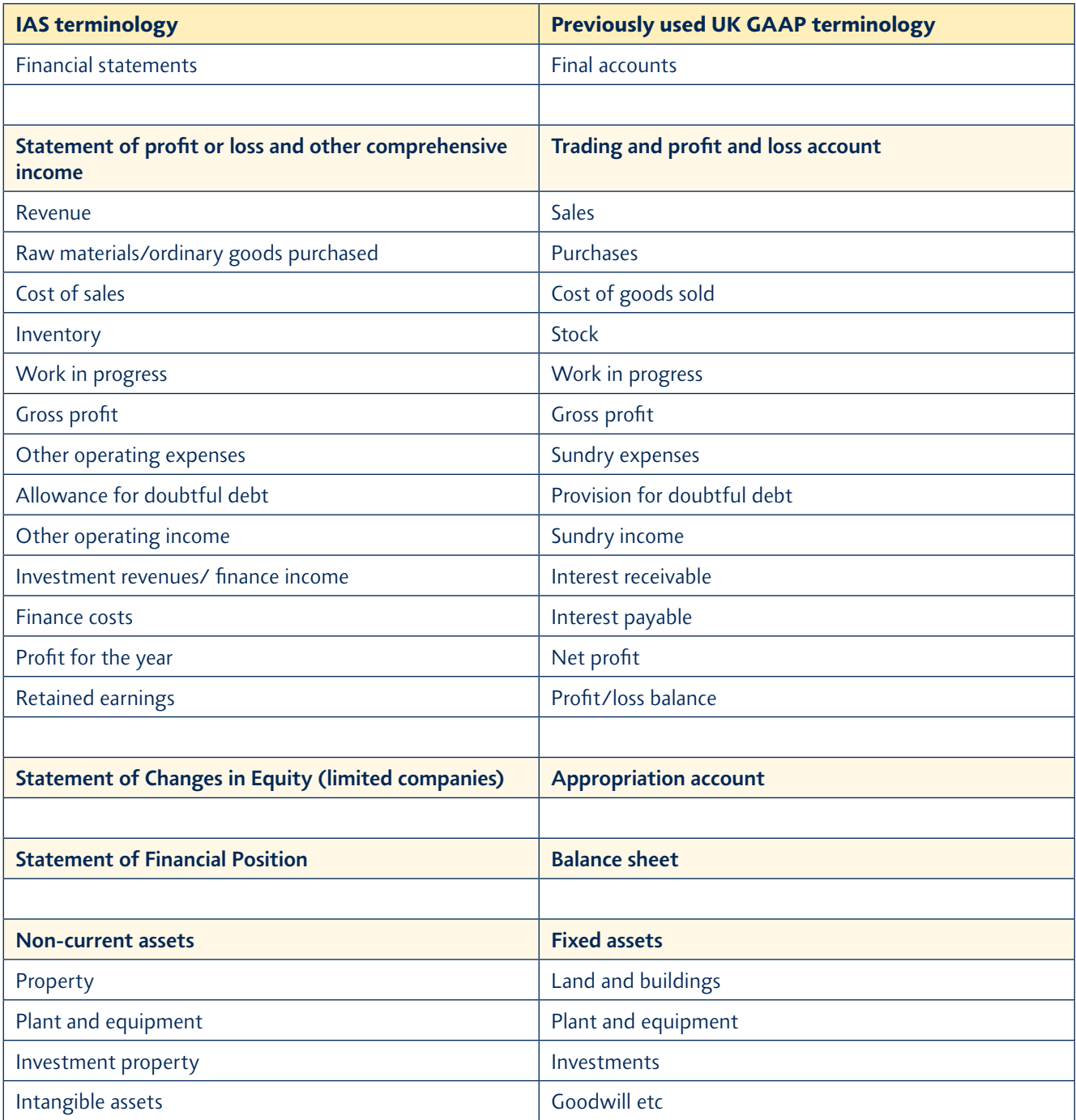

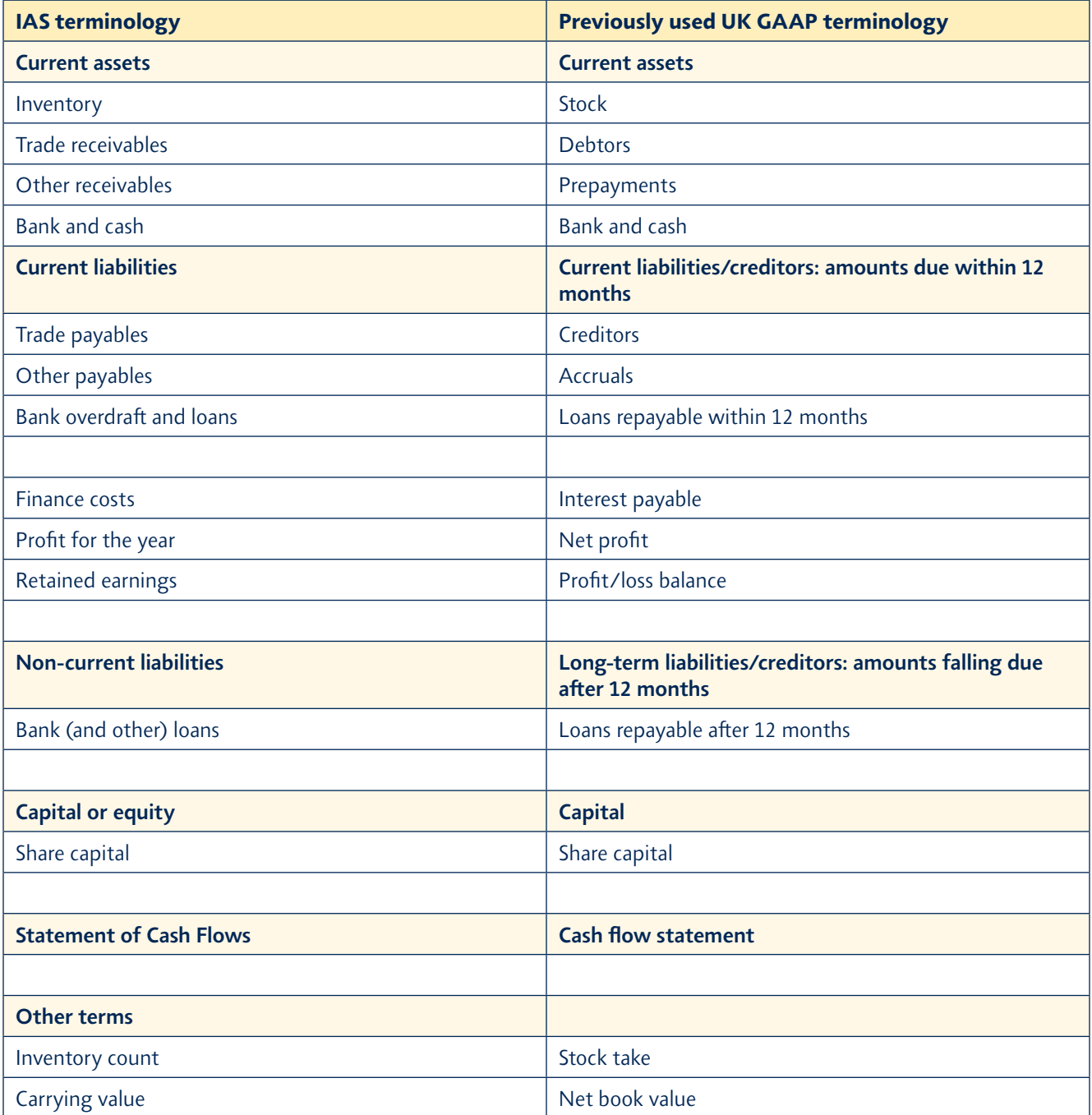

#### *Formulae*

*The formulae below will not be supplied in the examination. Please note that a formula may be applied in more than one section.*

## *Profitability*

- *1. Gross Profit as a Percentage of Revenue = (Gross Profit/Revenue) x 100*
- *2. Net Profit for the Year as a Percentage of Revenue = (Net Profit for the Year/Revenue) x 100*
- *3. Percentage Return on Capital Employed = (Net Profit Before Interest (NPBI)/Capital Employed) x 100 For a sole trader or partnership (Capital Employed = Operating Capital + Non-current Liabilities (NCL))*
- *4. Percentage Return on Capital Employed for Corporate Bodies = (Net Profit Before Interest (NPBI)/Capital Employed) x 100*

 *For a company (Capital Employed = Issued Shares + Reserves + Non-current Liabilities)*

#### *Liquidity*

- *5. Current Ratio = Current Assets/Current Liabilities: 1*
- *6. Liquid Ratio (Acid Test) = (Current Assets Inventory)/Current Liabilities : 1*
- *7. Rate of Inventory Turnover = Cost of Sales/Average Inventory (Times per Accounting Period)*
- *8. Trade Payables Payment Period = (Trade Payables/Credit Purchases) x 365*
- *9. Trade Receivables Collection Period = (Trade Receivables/Credit Sales) x 365*

#### *Use of assets*

*10. Revenue to Non-current Assets = Revenue/Non-current Assets*

#### *Investment*

- *11. Gearing Ratio = (Fixed Cost Capital (Debt))/(Total Capital Employed (Debt + Equity)) x 100*
- *12. Earnings per Share = (Net Profit after Tax Preference Share Dividend)/Number of Issued Ordinary Shares*
- *13. Price Earnings Ratio = Market Price per Share/Earnings per Share*
- *14. Dividend per Share = Total Ordinary Dividend Paid/Number of Issued Ordinary Shares*
- *15. Dividend Yield = Dividend Paid per Share/Market Price of Share*
- *16. Dividend Cover = Profit after Tax Preference Dividends/Total Ordinary Dividend Paid*

# edexcel :::

For information about Edexcel, BTEC or LCCI qualifications visit qualifications.pearson.com

Edexcel is a registered trademark of Pearson Education Limited

Pearson Education Limited. Registered in England and Wales No. 872828 Registered Office: 80 Strand, London WC2R 0RL VAT Reg No GB 278 537121

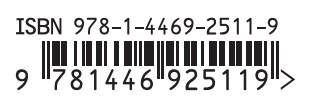